# Johannesburg Stock Exchange

## **Trading and Information Solution**

## **JSE Specification Document**

## Volume 02 – FIX Trading Gateway (FIX 5.0 SP2)

| Version         | 4.02                       |
|-----------------|----------------------------|
| Release Date    | 28 March 2024              |
| Number of Pages | 104 (Including Cover Page) |

## 1 DOCUMENT CONTROL

## 1.1 Table of Contents

| 1 | DOCU                                                                                | IMENT CONTROL                                                                                                    | 2                                                                                                    |
|---|-------------------------------------------------------------------------------------|----------------------------------------------------------------------------------------------------|----------------------------------------------------------------------------------------------------|
|   | 1.1<br>1.2<br>1.3<br>1.4<br>1.5<br>1.6                                              | Table of Contents<br>Document Information<br>Revision History<br>References<br>Contact Details<br>Definitions, Acronyms and Abbreviations                                                                                                    | 4<br>5<br>6<br>6                                                                                                    |
| 2 | OVER                                                                                | VIEW                                                                                                    | 9                                                                                                    |
| 3 | SERV                                                                                | ICE DESCRIPTION                                                                                                    | 10                                                                                                    |
|   | 3.1<br>3.2<br>3.3<br>3.4<br>3.5<br>3.6<br>3.7<br>3.8<br>3.9<br>3.10<br>3.11<br>3.12 | System Architecture         Order Handling         3.2.1       Order Types         3.2.2       Order Time in Force (TIF)         3.2.3       Cross Orders         3.2.4       Pegged Orders (Hidden)         3.2.5       Order Management         3.2.6       Unsolicited Order Updates         3.2.7       Self-Match Prevention         3.2.8       Order Status         3.2.9       Execution Reports         3.2.10       Order and Execution Identifiers         Instrument Identification       Market Operations         3.5.1       Order Management.         3.5.2       Trade Cancellations and Corrections         Timestamps and Dates       Market Operations Announcements         Repeating Groups (Components/Component Block)       Generating Reject Messages         Functional and Implementation Limitations       Mapping FIX Order ID to MITCH Order ID         Mapping Trade Match ID to MITCH Trade ID       Mapping Trade Match ID to MITCH Trade ID | $\begin{array}{c} 10\\ 10\\ 10\\ 12\\ 13\\ 15\\ 15\\ 17\\ 17\\ 17\\ 17\\ 17\\ 20\\ 20\\ 20\\ 21\\ 21\\ 21\\ 22\\ 22\\ 22\\ 22\\ 22\\ 22\\ 22$ |
| 4 |                                                                                     |                                                                                                    |                                                                                                    |
|   | 4.1<br>4.2<br>4.3<br>4.4<br>4.5                                                     | Interface User ID (CompIDs)<br>Production IP Addresses and Ports<br>Failover and Recovery<br>Message Rate Throttling<br>Mass Cancellation On Disconnect                                                                                                    |                                                                                                    |
| 5 | FIX C                                                                               | ONNECTIONS AND SESSIONS                                                                                                    |                                                                                                    |
|   | 5.1<br>5.2<br>5.3                                                                   | Establishing a FIX ConnectionMaintaining a FIX Session5.2.1Message Sequence Numbers5.2.2Heartbeats5.2.3Increasing Expected Sequence NumberTerminating a FIX Connection                                                                                                    |                                                                                                    |
|   | 5.4                                                                                 | Re-Establishing a FIX Session                                                                                                    |                                                                                                    |
|   | 5.5                                                                                 | 5.4.1 Resetting Sequence Numbers: Starting a New FIX Session                                                                                                    |                                                                                                    |
| 6 | RECO                                                                                | VERY                                                                                                    |                                                                                                    |

|    | 6.1  | Resend Requests                                                                                               |     |
|----|------|----------------------------------------------------------------------------------------------------|-----|
|    | 6.2  | Possible Duplicates                                                                                           |     |
|    | 6.3  | Possible Resends                                                                                              |     |
|    |      | <ul> <li>6.3.1 Client-Initiated Messages</li> <li>6.3.2 Server-Initiated Messages</li> </ul>                  |     |
|    | 6.4  | 6.3.2 Server-Initiated Messages<br>Transmission of Missed Messages                                            |     |
|    |      |                                                                                                    |     |
| 7  | MESS | AGE FORMATS                                                                                                   | 36  |
|    | 7.1  | Supported Message Types                                                                                       |     |
|    |      | 7.1.1 Administrative Messages                                                                                 |     |
|    |      | 7.1.2 Application Messages: Order Handling                                                                    |     |
|    |      | 7.1.3 Application Messages: Quote Handling                                                                    | 37  |
|    |      | 7.1.4 Application Messages: Other                                                                             | 39  |
|    | 7.2  | Variations from the FIX Protocol                                                                              |     |
|    | 7.3  | Message Header and Trailer                                                                                    |     |
|    |      | 7.3.1 Message Header                                                                                          |     |
|    | 7 /  | 7.3.2 Message Trailer                                                                                         |     |
|    | 7.4  | Administrative Messages                                                                                       |     |
|    |      | 7.4.1 Logon<br>7.4.2 Logout                                                                                   |     |
|    |      | 7.4.3 Heartbeat                                                                                               |     |
|    |      | 7.4.4 Test Request                                                                                            |     |
|    |      | 7.4.5 Resend Request                                                                                          |     |
|    |      | 7.4.6 Reject                                                                                                  |     |
|    |      | 7.4.7 Sequence Reset                                                                                          |     |
|    | 7.5  | Application Messages: Order Handling                                                                          |     |
|    |      | 7.5.1 New Order – Single                                                                                      |     |
|    |      | 7.5.2 Order Cancel Request                                                                                    |     |
|    |      | 7.5.3 Order Mass Cancel Request                                                                               | 50  |
|    |      | 7.5.4 Order Cancel/Replace Request                                                                            | 53  |
|    |      | 7.5.5 Execution Report                                                                                        | 56  |
|    |      | 7.5.6 Order Cancel Reject                                                                                     |     |
|    |      | 7.5.7 Order Mass Cancel Report                                                                                |     |
|    |      | 7.5.8 New Order Cross                                                                                         |     |
|    | 7.6  | Application Messages: Quote Handling                                                                          |     |
|    |      | 7.6.1 Quote                                                                                                   |     |
|    |      | 7.6.2 Quote Cancel                                                                                            |     |
|    |      | 7.6.3 Quote Request                                                                                           |     |
|    |      | <ul><li>7.6.4 Quote Response: Client Initiated</li><li>7.6.5 Quote Request Reject: Client Initiated</li></ul> |     |
|    |      | 7.6.6 Quote Status Report                                                                                     |     |
|    |      | 7.6.7 Quote Reguest Reject                                                                                    |     |
|    |      | 7.6.8 Execution Report                                                                                        |     |
|    |      | 7.6.9 Quote Ack                                                                                               |     |
|    |      | 7.6.10 Quote Response                                                                                         |     |
|    |      | 7.6.11 Quote Request: Server Initiated                                                                        |     |
|    | 7.7  | Application Messages: Others                                                                                  |     |
|    |      | 7.7.1 News                                                                                                    |     |
|    |      | 7.7.2 Business Message Reject                                                                                 | 98  |
|    | 7.8  | Components of Application Messages                                                                            |     |
|    |      | 7.8.1 Trading Party                                                                                           | 99  |
| 8  | SEGM | IENTS                                                                                                    | 100 |
| 9  | REJE | CT CODES                                                                                                    | 101 |
| 10 | PROC | ESS FLOWS                                                                                                    | 102 |
| -  |      |                                                                                                    |     |
|    | 10.1 | Order Handling<br>10.1.1 Order Status Changes                                                                 |     |
|    |      | 10.1.3 JSE Market Operations Actions                                                                          |     |
|    |      |                                                                                                    | 103 |

## 1.2 Document Information

| Drafted By   | JSE           |
|--------------|---------------|
| Status       | Final         |
| Version      | 4.02          |
| Release Date | 28 March 2024 |

## 1.3 Revision History

| Date             | Version     | Description                                                                                                    |  |
|------------------|-------------|----------------------------------------------------------------------------------------------------|--|
| 08 July 2011     | 1.00        | Initial Draft                                                                                                    |  |
| 30 November 2011 | 1.01        | JSE Specification Updated                                                                                                    |  |
| 5 July 2013      | 2.00        | Functionality Updates related to the 2013 product upgrade                                                                                                    |  |
| 4 November 2013  | 2.01        | Minor corrections to Order Cancel/Replace Request msg                                                                                                    |  |
| 22 August 2014   | 2.02        | Introducing the ability to submit Limit Orders with attribute Exclude Hidden Limit Orders                                                                                                    |  |
| 29 February 2016 | 3.00        | Integrated Trading and Clearing Project changes.<br>Equity Market Enhancements:<br>• Hidden Order functionality enhanced<br>• Introduction of EOD Volume Auction<br>• Addition of SecondaryClientOrderID                                                                                                    |  |
| 4 April 2016     | 3.01        | Updated to remove Pegged Hidden Order functionality                                                                                                    |  |
| 25 May 2016      | 3.02        | Equity Market Enhancement functionality added to the FIX Trading Gateway                                                                                                    |  |
| 4 August 2016    | 3.03        | Updated description of GDX TIF<br>Cross Type (549) changed to a required field<br>Updated Display Quantity description<br>Updated Min Qty description<br>Added enumerations for Exec Restatement Reason (378)<br>Added clarity on populating of the party block for Order Cancel<br>Reject message                                                                                                    |  |
| 23 July 2019     | 3.04        | <ul><li>3.2.1 and 3.2.4 Details about Adjustable Cross Orders</li><li>7.5.8 New enum added to Cross Type (549) field</li><li>Description for NoSides (552) updated</li></ul>                                                                                                    |  |
| 01 August 2019   | 3.05        | <ul> <li>1.6 Definition of 'EHL' removed</li> <li>3.2.2 Details about 'EHL' orders removed</li> <li>3.2.10.3 Details of Public Order IDs added</li> <li>7.5.1 Enum 'v' removed from ExecInst (18) field and description updated</li> <li>7.5.5 New field MDEntryID (278) added to the Execution Report message</li> <li>7.5.5 Enum 'v' removed from ExecInst (18) field on Execution Report message</li> </ul> |  |
| 04 October 2019  | 4.00        | All Functionality updates related to the 2020 Product Upgrade                                                                                                    |  |
| 13 December 2019 | 4.00        | Latest updates related to the 2020 Product Upgrade                                                                                                    |  |
| 02 March 2020    | 4.00        | 7.5.5 Publish of functionality updates related to the 2020 Product Upgrade (no changes from previous draft version)                                                                                                    |  |
| 02 July 2020     | 4.00        | 7.4.2 Enum 3 (New session password does not comply with Policy) added to SessionStatus (1409) on Logout message                                                                                                    |  |
| 19 October 2020  | 4.01        | 7.5.5 New field TypeofTrade (27111) introduced to Execution<br>Report message                                                                                                    |  |
| 28 March 2024    | <u>4.02</u> | 3.2.3 Updated the Central Order Book Cross functionality wording<br>to include circuit breaker rule<br>3.2.7 Self-Match Prevention functionality added                                                                                                    |  |

## 1.4 References

FIXT 1.1 Specification FIX 5.0 (Service Pack 2) Specification

## 1.5 Contact Details

| JSE Limited<br>Trading and Market Services Division<br>One Exchange Square<br>Gwen Lane, Sandown<br>South Africa<br>Tel: +27 11 520 7000                                                                              | Client Services Centre<br>Email: CustomerSupport@jse.co.za<br>Tel: +27 11 520 7777                                                                                                    |
|----------------------------------------------------------------------------------------------------|----------------------------------------------------------------------------------------------------|
| www.jse.co.za                                                                                                    |                                                                                                    |
| Limited ("Millennium IT"). Please note that this doct<br>the JSE and Millennium IT and as such should be tre-<br>same degree of care with which you protect your<br>document must only be used by you for the purpose | ISE Limited ("JSE") and Millennium IT Software (Private)<br>ument contains confidential and sensitive information of<br>eated as strictly confidential and proprietary and with the<br>own confidential information of like importance. This<br>e for which it is disclosed. Neither this document nor its<br>it be copied, without the JSE's prior written consent. The |

contents may be disclosed to a third party, nor may it be copied, without the JSE's prior written consent. The JSE endeavours to ensure that the information in this document is correct and complete but do not, whether expressly, tacitly or implicitly, represent, warrant or in any way guarantee the accuracy or completeness of the information. The JSE, its officers and/or employees accept no liability for (or in respect of) any direct, indirect, incidental or consequential loss or damage of any kind or nature, howsoever arising, from the use of, or reliance on, this information.

## 1.6 Definitions, Acronyms and Abbreviations

| Client          | A member firm connected to the trading gateway.                                                                                                    |  |
|-----------------|----------------------------------------------------------------------------------------------------|--|
| FIX             | Version 5.0 (Service Pack 2) of the Financial Information Exchange Protocol.                                                                                                    |  |
| FIX Connection  | A bi-directional stream of ordered messages between the client and server within a particular login. A FIX connection ends when the client logs out or if the TCP/IP connection is terminated.                                                                                                    |  |
| FIX Session     | A bi-directional stream of ordered messages between the client and server within a continuous sequence number series. A single FIX session can exist across multiple FIX connections.                                                                                                    |  |
| FIXT            | Version 1.1 of the Financial Information Exchange Session Protocol.                                                                                                    |  |
| JSE             | Johannesburg Stock Exchange.                                                                                                    |  |
| NSX             | Namibian Stock Exchange                                                                                                    |  |
| Server          | The FIX trading gateway at the JSE for the JSE and NSX markets                                                                                                    |  |
| Trader          | Each order must be submitted under a JSE Trader ID.                                                                                                    |  |
| Trader Group    | Trader group within a Firm which the Trader belongs to.                                                                                                    |  |
| Repeating Group | A set of related attributes which occur more than once within a field of a message                                                                                                    |  |
| Open Order      | Identifies an order which has a remaining quantity in the order book. An amendment or a cancellation can be done for an Open Order.                                                                                                    |  |
| Parked Order    | Identifies an order which is not yet been activated. GFA, GFX, ATC orders will be parked until the relevant auction call phase is started. Unelected Stop and Stop Limit orders will be parked until the stop price is reached.                                                                      |  |
| Client Account  | This is the Client Account as reflected in the JSE back office system for whom the order is submitted by the Firm.                                                                                                    |  |
| Visible Order   | Identifies an order that is visible to the market. The order has a Disclosed Quantity that is equal to Order Quantity.                                                                                                    |  |
| Passive Order   | An order residing in the order book.                                                                                                    |  |
| MES             | Minimum Execution Size is the minimum volume of the Hidden Pegged and Pegged Limit order which is permitted to execute.                                                                                                    |  |
| MRS             | Minimum Reserve Size (MRS) is the minimum order volume for orders to qualify as Hidden Pegged and Pegged Limit orders. Applicable for Orders with TIF of GDX.                                                                                                    |  |
| Trading Gateway | The interface at the JSE for the JSE and NSX Markets that allows member firms to submit and manage orders and trades.                                                                                                    |  |
| CPP Session     | Closing Price Publication is the session where the Closing Price is calculated and published to the Market.                                                                                                    |  |
| CPX Session     | Closing Price Cross is the session where automated trading can occur at the Closing Price calculated during the CPP session.                                                                                                    |  |
| CPX TIF         | Closing Price Cross is a Time In Force where respectively submitted orders<br>are only executed during the CPX session at the Closing Price calculated in<br>the Closing Price Publication session. CPX TIF Orders submitted before the<br>CPX session are parked until the start of the CPX Session |  |

| EODVolumeA dark auction call which is triggered at end of the day after the CPX sessionAuctionThe uncrossing will happen at the closing price.Uncrossing |                                                                                                    |
|----------------------------------------------------------------------------------------------------|----------------------------------------------------------------------------------------------------|
| Pegged Order                                                                                                    | A hidden order pegged to the mid-point of the best bid and offer price or pegged to the best bid(offer) for instrument.                                                                       |
| Pegged Limit<br>Order                                                                                                    | A pegged order with a stop price also known as a hard limit.                                                                                                    |
| Cross Order<br>Trade                                                                                                    | A trade resulting from the submission of a Cross Order by market participants that results only in a trade and has no impact to orders                                                        |
| Hidden (Limit)<br>Orders                                                                                                    | Pegged and Pegged Limit orders are hidden orders on the central order book<br>and not visible to the market. Hidden (Limit) Orders will be synonymous with<br>Pegged and Pegged Limit Orders. |

## 2 OVERVIEW

The System offers a trading gateway which will allow member firms to submit and manage orders. The interface enables clients to perform the activities outlined below.

Order Handling

- (i) Submit an order
- (ii) Cancel an order
- (iii) Mass cancel orders
- (iv) Amend an order

The interface is a point-to-point service based on the technology and industry standards TCP/IP, FIXT and FIX. The session and application event models and messages are based on versions 1.1 and 5.0 (Service Pack 2) of the FIXT and FIX protocols respectively. Please refer to Section 7.2 for the instances where the server varies from the FIX protocol.

The encryption of messages between the client and server is not supported.

## **3 SERVICE DESCRIPTION**

## 3.1 System Architecture

Clients will connect to the server through a standard TCP IP connection.

The trading system can consist of a series of parallel partitions each of which services an exclusive set of instruments. Each application message transmitted by the server will include the identity of the partition that generated the message.

## 3.2 Order Handling

## 3.2.1 Order Types

Clients may submit the order attributes outlined below via the New Order message. The server will generally acknowledge or reject as per the Fix Protocol.

Clients may submit the order attributes outlined below via the New Order - Single message.

| Order Type                                    | Description                                                                                                    | Relevant FIX Tags                                                                                                  |
|-----------------------------------------------|----------------------------------------------------------------------------------------------------|----------------------------------------------------------------------------------------------------|
| Market                                        | An order which will be executed at the best<br>possible prices on the contra side.<br>Market Orders entered during the Continuous<br>Trading session will execute against each contra<br>order in the order book until it is fully filled. If, after<br>executing against all orders in the order book<br>there is a remainder, it will expire.<br>Market Orders which are submitted during an<br>auction call session will reside in the order book<br>until the uncrossing is performed at which point<br>the remainder of unexecuted Market Orders will<br>be expired. | OrderType (40) = 1                                                                                                 |
| Limit                                         | An order which will contain a limit price and will<br>execute at prices equal to or better than its limit<br>price.<br>If after executing against all appropriately priced<br>orders in the order book there is a remainder, it<br>will be added to the order book or expired based<br>on the time in force (TIF).                                                                                                    | OrderType (40) = 2<br>Price (44)                                                                                   |
| Stop                                          | A Stop Order is a Market Order that will remain<br>unelected (without entering the order book) until<br>the stop price is reached.<br>Once elected, it will be treated similar to a regular<br>new Market Order.                                                                                                    | OrderType (40) = 3<br>StopPx (99)                                                                                  |
| Stop Limit                                    | A Stop Limit Order is a Limit Order that will<br>remain unelected (without entering the order<br>book) until the stop price is reached.<br>Once elected, a Stop Limit Order will be treated<br>similar to a regular new Limit Order.                                                                                                    | OrderType (40) = 4<br>StopPx (99)<br>Price (44)                                                                    |
| Cross Orders                                  | The details of both sides of a trade are entered<br>by a single member firm. The matching of the<br>submitted sides of the cross order will happen<br>upon submission if all relevant validations are<br>successful. A submitted cross order will not<br>execute against other orders in the order book.                                                                                                    | OrdType (40) = 2<br>CrossType (549) = 5                                                                            |
| Cross Orders<br>(with<br>Adjustable<br>Price) | Should the price of the Cross Order not fall within<br>the BBO, execution will occur at the prevailing<br>mid-price.                                                                                                    | OrdType (40) = 2<br>CrossType (549) = 50                                                                           |
| Pegged<br>Order                               | Large-in-size orders can be pegged to the mid-<br>point of the visible BBO, pegged to the best Bid<br>(if it is buy pegged order) and best Offer (if it is a<br>sell pegged order). These orders will not be<br>visible to the market but would be able to interact<br>with other hidden pegged orders or aggressing<br>visible orders                                                                                                    | OrdType (40) = P<br>PegPriceType (1094)<br>= 2, 5<br>DisplayMethod<br>(1084) = 4<br>DisplayQty = 0<br>MinQty (110) |

| Pegged Limit<br>Order | A pegged order with an order time "pegged limit"<br>and stop limit price will be considered as a<br>pegged order with a hard limit. If the hard limit of | OrdType (40) = R<br>PegPriceType (1094)<br>= 2, 5 |
|-----------------------|----------------------------------------------------------------------------------------------------|---------------------------------------------------|
|                       | a pegged order is breached, it will not trade.                                                                                                    | DisplayMethod<br>(1084) = 4                       |
|                       |                                                                                                    | DisplayQty = 0                                    |
|                       |                                                                                                    | MinQty (110)                                      |
|                       |                                                                                                    | StopPx (99)                                       |
|                       |                                                                                                    | ExecInst(18) is optional                          |

## 3.2.2 Order Time in Force (TIF)

| Order Type                                        | Description                                                                                                    | Relevant FIX Tags                                     |
|---------------------------------------------------|----------------------------------------------------------------------------------------------------|-------------------------------------------------------|
| Day                                               | Orders with the DAY time in force will be expired<br>at Market End of the trading on the day they are<br>submitted                                                                                           | TimeInForce (59) = 0                                  |
| Immediate or<br>Cancel (IOC)                      | Orders with the IOC time in force (except for Stop<br>and Stop Limit orders) will be executed on receipt<br>and the remainder, if any, will be immediately<br>expired. An IOC order may be partially filled. | TimeInForce (59) = 3                                  |
| Fill or Kill<br>(FOK)                             | Orders with the FOK time in force (except for<br>Stop and Stop Limit orders) will either be fully<br>executed on receipt or immediately expired.                                                             | TimeInForce (59) = 4                                  |
| At the Open<br>(OPG)                              | An order that may only be entered and executed in the opening auction.                                                                                                    | TimeInForce (59) = 2                                  |
| At the Close<br>(ATC)                             | An order that may only be executed in the closing auction.                                                                                                    | TimeInForce (59) = 7                                  |
| Good for<br>Auction<br>(GFA)                      | An order that may only be executed in the next auction (which may or may not be scheduled e.g. opening, closing, re-opening, volatility etc.                                                                 | TimeInForce (59) = 9                                  |
| Good For<br>Intraday<br>Auction<br>(GFX)          | An order that may only be executed in the Intraday auction.                                                                                                    | TimeInForce (59) = 8                                  |
| Good Till<br>Time (GTT)                           | An order that will expire at a specified time during the current day or at market end.                                                                                                    | TimeInForce (59) = 6<br>ExpireTime (126)              |
| Good Till<br>Date (GTD)                           | An order that will expire at Market End of the specified day.<br>Maximum order duration is applicable for GTD orders and will be set at 90 days.                                                             | TimeInForce (59) = 6<br>ExpireDate (432)              |
| Good Till<br>Cancelled<br>(GTC)                   | An order that will expire at Market Start on the trading day after the maximum order duration.<br>Maximum order duration is applicable for GTC orders and will be set at 90 days.                            | TimeInForce (59) = 1                                  |
| Closing Price<br>Cross (CPX)                      | An order that may only be executed during the Closing Price Cross session.                                                                                                    | TradingSessionID<br>(336) = a                         |
| Good for<br>Volume<br>Auction<br>Uncross<br>(GDX) | An order that will only participate in the End of day 'Volume Auction Uncross'                                                                                                    | TimeInForce (59) = 0<br>TradingSessionID<br>(336) = b |

#### 3.2.2.1 Order Capacity

The server recognises two order capacities; agency and principal. Clients are responsible for indicating the capacity an order is submitted under. If a New Order – Single message does not contain the OrderCapacity (528) field, it will be rejected by the server.

### 3.2.3 Cross Orders

Cross orders will only be enabled for Equity Market instruments. The functionality will be disabled for the Derivatives and Bonds markets.

Cross orders enable participants to report pre-negotiated trades to the trading system as onbook trades through the central order book.

Internal cross orders are submitted when a trade is agreed within a single member firm. The details of both sides of the trade are entered by a single member firm. Privileged users can submit cross orders via the FIX Trading gateway.

The matching of the submitted cross orders will happen immediately, should all the order validations be successful. Hence, the internal cross orders submitted are not available for execution with any other orders in the regular order book.

Clients will receive an Execution Report per side once a Cross Order has been successfully submitted and accepted by the system. Each Execution Report generated by the system will be sent back to the originating Comp ID that submitted the Cross Order.

<u>Clients are able to flag whether a Cross Order being submitted is fixed price or adjustable price.</u>

#### Cross Orders with Adjustable Price

Clients are able to flag whether a Cross Order being submitted is fixed price or adjustable price.

If the Cross Order is identified as a 'fixed price' Cross Order, and the submitted price does not conform to the applicable price range, the Cross Order will be rejected. However, if If the Cross Order is identified as an 'adjustable price' Cross Order, the following will apply:

- 3.2.3.1 When the BBO is available, the system will validate the price against the spread within the Best Bid and Best Offer price of the instrument. If the price is out of the BBO spread, then the system will update the price of the Cross Order to be the mid-point of Best Bid and Best Offer (The system will adjust the Cross Order price to half a tick if the BBO spread is only 1 tick).
- 3.2.3.2 If only the Best Bid (or Best Offer) is available, the Cross Order should be better than the available Best Bid (best offer). If Cross Order price is worse than best bid (or best offer), system will adjust the price of the Cross Order to be half a tick (value defined in the 'PriceImproveTks' parameter for the instrument) better than the Best Bid (or Best Offer).
- 3.2.3.3 If both the Best Bid and Best Offer are not available, the Cross Orders will be checked against a range defined around the Dynamic Reference Price (value defined in the Ref Price Allowance (%) parameter of the instrument). The system will accept Cross Orders with a price within but not including the boundary values.

If the Cross Order is identified as a 'fixed price' Cross Order, and the submitted price does not conform to the applicable price range, the Cross Order will be rejected.

NOTE: Clients will be able to determine what pricing method should be applicable to the Cross Order. If traders do not want the Cross Order price to be modified they can select the 'Fixed Price' option when submitting the Cross Order. <u>Should the submitted price not conform to the</u> <u>applicable price range</u>, <u>Thisthe Cross Order will be</u> <u>will</u> reject the Cross Ordered</u>.

If the circuit breaker limits are breached while submitting cross orders in any of the events as above mentioned, the circuit breakers will be triggered, and the orders will be accepted or rejected based on the Circuit Breaker Cross Policy specified.

#### 3.2.4 **Pegged Orders (Hidden)**

Pegged orders will only be enabled for Equity Market instruments. The functionality will be disabled for the Derivatives and Bonds Markets.

Large-in-size hidden orders can be pegged to the mid-point of the visible BBO, pegged to the best Bid (if it is buy pegged order) and best Offer (if it is a sell pegged order). These orders will not be visible to the market, but will be able to interact with other hidden pegged orders or aggressing visible orders within the central order book.

It will be mandatory to specify a Minimum Execution Size (MES) for all pegged orders submitted to the system. All new pegged orders and pegged order amendments will be validated against the Minimum Reserve Size of the instrument.

A pegged order with an order time "pegged limit" and limit price will be considered as a pegged order with a hard limit. If the hard limit of a pegged order is breached, it will not trade.

#### 3.2.5 **Order Management**

#### 3.2.5.1 Cancellation

The remainder of an Open or Parked order may be cancelled via the Order Cancel Request message. The server will respond with an Execution Report or Order Cancel Reject to confirm or reject the cancellation request respectively.

The client will identify the order being cancelled by either its OrigClOrdID (41) or OrderID (37). If an Order Cancel Request contains values for both OrigClOrdID (41) and OrderID (37), the server will only process the OrderID (37). If an order submitted under a different Interface User ID (SenderCompID (49)) is being cancelled, the Order Cancel Request will include its OrderID (37).

As per standard FIX on order entry the Client would specify a Client Order ID. On an amendment or cancellation the client would need to specify a new ClOrdID on the request message with reference to the original ClOrdID on the OrigClOrdID (41) field.

If the amendment or cancellation is accepted, the order will from that point onwards be referred to by the new CIOrdID as of the request.

#### 3.2.5.2 Mass Cancellation

A client may mass cancel Open and Parked orders via the Order Mass Cancel Request message. The server will respond with an Order Mass Cancel Report to indicate, via the Mass Cancel Response (531) field, whether the request is successful or not. If the mass cancel request is processed by multiple partitions, an Order Mass Cancel Report will be transmitted for each partition.

If the mass cancel request is accepted by a partition, it will then transmit Execution Reports for each order that is cancelled and Order Cancel Rejects for each order that could not be cancelled. The CIOrdID (11) of all such messages will be the CIOrdID (11) of the Order Mass Cancel Request.

If the mass cancel request is rejected by a partition, the reason will be specified in the MassCancelReject Reason (532) field of the Order Mass Cancel Report.

Clients may use the Order Mass Cancel Request to mass cancel all orders or only those for a particular instrument or segment. A mass cancel request may apply to all the orders of the trading firm or only to those of a particular trader and trader group combination. It is required to specify the trading party when an Order Mass Cancel Request is submitted. The FIX fields relevant to each of the supported mass cancel combinations are outlined below.

|                                    | Trader and Trader Group<br>Combination                                                                                                    | Firm                                                                                                    |
|------------------------------------|----------------------------------------------------------------------------------------------------|----------------------------------------------------------------------------------------------------|
| All Orders                         | MassCancelRequestType (530) = 7<br>TargetPartyRole (1464) = 53<br>TargetPartyID (1462)<br>TargetPartyRole (1464) = 76<br>TargetPartyID (1462)                                                | MassCancelRequestType (530) = 7<br>TargetPartyRole (1464) = 1<br>TargetPartyID (1462)                                                  |
| All Orders for<br>an<br>Instrument | MassCancelRequestType (530) = 1<br>Security ID(48)<br>SecurityIDSource (22) = 8<br>TargetPartyRole (1464) = 53<br>TargetPartyID (1462)<br>TargetPartyRole (1464) =76<br>TargetPartyID (1462) | MassCancelRequestType (530) = 1<br>Security ID (48)<br>SecurityIDSource (22) = 8<br>TargetPartyRole (1464) = 1<br>TargetPartyID (1462) |
| All Orders for<br>a Segment        | MassCancelRequestType (530) = 9<br>MarketSegmentID (1300)<br>TargetPartyRole (1464) = 53<br>TargetPartyID (1462)<br>TargetPartyRole (1464)= 76<br>TargetPartyID (1462)                       | MassCancelRequestType (530) = 9<br>MarketSegmentID (1300)<br>TargetPartyRole (1464) = 1<br>TargetPartyID (1462)                        |

#### 3.2.5.3 Cancellation by Market Operations

An unsolicited Execution Report will be sent to the client if an order is cancelled by market operations. The ExecRestatmentReason (378) of such a message will be Market (Exchange) option (8). It will not include an OrigClOrdID (41).

#### 3.2.5.4 Amending an Order

The following attributes of an Open or Parked order may be amended via the Order Cancel/Replace Request message:

- (i) Order quantity
- (ii) Minimum quantity (Minimum Execution Size)
- (iii) Price
- (iv) Stop price
- (v) Expiration time (GTT orders)
- (vi) Expiration date (GTD orders)
- (vii) Client Account

An Order Cancel/Replace Request must include values for the fields that are being updated as well as the current values for those that are not being amended. The server will respond with an Execution Report or Order Cancel Reject message to confirm or reject the cancel/replace request respectively.

The client will identify the order being amended by either its OrigClOrdID (41) or OrderID (37). If an Order Cancel/Replace Request contains values for both OrigClOrdID (41) and OrderID (37), the server will only process the OrderID (37).

If an order submitted under a different Interface User (SenderCompID) (49) is being amended, the Order Cancel/Replace Request will include its OrderID (37). If the amendment is successful, the order will be treated as one submitted under the Interface User (SenderCompID) (49) that sent the Order Cancel/Replace Request.

An order will lose time priority if its order quantity is increased or if its limit price is amended. A reduction in order quantity of an order or the amendment of its expiration time, expiration date or Client Account will not cause it to lose time priority.

Clients may not amend orders that are fully filled.

When the quantity of a partially filled fully visible order is amended such that the remainder is zero, such requests will be rejected

When the quantity of a partially filled hidden order is amended such that the remainder of the order is zero, the following values will be stamped in the execution reports,

• Exec Type = "Trade"

Order Status = "Filled"

#### 3.2.6 Unsolicited Order Updates

The Execution Report message is used to notify the client if an order is executed or expired. The Client Order ID of the message will be that of the last New Order or Order Cancel/Replace Request that successfully updated the order.

### 3.2.7 Self-Match Prevention

The JSE provides a mechanism for traders to prevent their orders self-matching with their own orders in the order books during continuous trading sessions (i.e., continuous trading, closing price cross sessions). A trader that requires self-match to be prevented should specify NoTrdKey (7714) in the New Order - Single message with the JSE assigned self-match identifier.

Upon a potential self-match, either the aggressing order or passive order will be expired as per the criteria that is set for the CompID.

### 3.2.73.2.8 Order Status

As specified in the FIX protocol, the OrdStatus (39) field on the Execution Report is used to convey the current state of an order. If an order simultaneously exists in more than one order state, the value with highest precedence is reported as the OrdStatus (39). The relevant order statuses are given below from the highest to lowest precedence.

| Value | Meaning          |
|-------|------------------|
| 2     | Filled           |
| 9     | Suspended        |
| 4     | Cancelled        |
| С     | Expired          |
| 1     | Partially Filled |
| 0     | New              |
| 8     | Rejected         |

Please refer to Section 10.1.1 for process flow diagrams on the various statuses that may apply to an order.

#### 3.2.83.2.9 Execution Reports

The Execution Report message is used to communicate many different events to clients. The events are differentiated by the value in the ExecType (150) field as outlined below.

| Exec<br>Type | Usage                                                                                                    | Order<br>Status |  |  |
|--------------|----------------------------------------------------------------------------------------------------|-----------------|--|--|
| 0            | <b>New</b><br>Indicates that a new order has been accepted.<br>This message will also be sent unsolicited if an order was submitted by<br>JSE Market Operations on behalf of the client.<br>This message will also be sent when an unelected order is elected and                                                                                                    | 0               |  |  |
| 8            | added to the order book without receiving an execution.<br><b>Rejected</b><br>Indicates that an order has been rejected. The reason for the rejection is<br>specified in the field OrdRejReason (103).                                                                                                    |                 |  |  |
| F            | <b>Trade</b><br>Indicates that an order has been partially or fully filled. The execution details (e.g. price and quantity) are specified.<br>This message will also be sent when an unelected order is elected and receives executions on aggression.<br>This message will also be sent when a parked order with time in force GFX/GFA/ATC/CPX is un-parked and receives executions on aggression.                                                                                                    | 1, 2            |  |  |
| C            | <b>Expired</b><br>Indicates that an order has expired in terms of its time qualifier or due to<br>an execution limit.<br>This message will also be sent when orders are expired upon entering<br>the order book when the number of orders in the order book is at the<br>maximum allowed level. The reason for the expiration is specified in the<br>Text (58) field.<br>This message will also be sent when a Market Order or a Stop Order is<br>expired at the point of aggressing the order book during the Continuous<br>Trading session, if a circuit breaker is breached during that aggression,<br>The reason for the expiration is specified in the Text (58) field. Additionally<br>this message will be sent when the remaining orders (except GTC and<br>GTD) are expired at the market close and when the orders are expired<br>based on the auto cancellation on disconnect/log out feature. | С               |  |  |
| 4            | <b>Cancelled</b><br>Indicates that an order cancel request has been accepted and<br>successfully processed.<br>This message will also be sent unsolicited if the order was cancelled by<br>JSE Market Operations. In such a scenario the Execution Report will<br>include an ExecRestatementReason (378) of Market Option (8). It will not<br>include an OrigClOrdID (41).                                                                                                    | 4               |  |  |
| 5            | Replaced         Indicates that an order cancel/replace request has been accepted and successfully processed.                                                                                                    |                 |  |  |
| L            | <b>Triggered</b><br>Indicates that a parked ATC, GFX, GFA, CPX, stop or MIT order has been<br>activated and moved to the main container. The order is available for<br>execution.                                                                                                    | 0, 1            |  |  |
| 9            | <b>Suspended</b><br>Indicates that a GFA or GFX order that was active has been parked and<br>is no longer available for execution.                                                                                                    | 0, 1            |  |  |

| D | <b>Restated (Order Cancel/Replace by Market Operations)</b><br>Indicates that an order has been amended by JSE Market Operations or<br>due to TIF CPX orders being re-priced during the CPX session. The<br>unsolicited message will include an ExecRestatementReason (378) of<br>Market Option (8). It will not include an OrigClOrdID (41). | 0, 1          |
|---|----------------------------------------------------------------------------------------------------|---------------|
| н | <b>Trade Cancel</b><br>Indicates that an execution has been cancelled by Market Operations<br>or by clients. An ExecRefID (19) to identify the execution being cancelled<br>will be included.                                                                                                    | 0, 1, 4,<br>C |
| G | <b>Trade Correct</b><br>Indicates that an execution has been corrected. The message will include<br>an ExecRefID (19) to identify the execution being corrected and the<br>updated execution details (e.g. price and quantity).                                                                                                    | 1, 2, 4,<br>C |

It should be noted that the Exchange will generally not amend orders or trades. These events are included in the above table for completeness.

#### 3.2.93.2.10 Order and Execution Identifiers

#### 3.2.9.1 3.2.10.1 Client Order IDs

Clients must specify a Client Order ID when submitting an application message (i.e. New Order, Order Cancel Request, Order Mass Cancel Request or Order Cancel/Replace Request).

The server validates each ClOrdID (11) for uniqueness. Clients must comply with the FIX protocol and ensure unique ClOrdIDs across all messages (e.g. New Order – Single, Order Cancel Request, etc.) sent under a particular Interface User ID (SenderCompID (49)). Given that the server supports GTD and GTC orders, clients must ensure that their ClOrdIDs are unique across trading days (e.g. embed the date within the ClOrdID). The Execution Report transmitted to reject an order due to a duplicate ClOrdID (11) will not include the fields ExecID (17), OrderID (37), LeavesQty (151), TransactTime (60) and CumQty (14).

Clients must, in terms of the FIX protocol, specify the ClOrdID (11) when submitting an Order Cancel Request, Order Mass Cancel Request or Order Cancel/Replace Request.

#### 3.2.9.2<u>3.2.10.2</u> Order IDs

The server uses the OrderID (37) field of the Execution Report to affix the order identification numbers of the trading engine. Order IDs are unique across trading days in perpetuity.

This is an 11 character base 62 string with an 'O' prefix. After removal of the prefix, when converted to an 8 byte binary format, it will match the corresponding MITCH Order ID. Thus, FIX OrderID (37), and MITCH OrderID are all representations of the same identifier [in base 62 (plus 'O' prefix), hexadecimal, and binary formats respectively (Refer section 3.11 for details).

In terms of the FIX protocol, unlike CIOrdID (11) which requires a chaining through cancel/replace requests and cancel requests, the OrderID (37) of an order will remain constant throughout its life.

Clients have the option of specifying the OrderID (37) when submitting an Order Cancel Request or Order Cancel/Replace Request.

Unlike the Client Order ID, which is updated on each successful Order Cancel/Replace or Order Cancel Request, the Order ID of an order will remain constant throughout its life.

#### 3.2.9.33.2.10.3 Public Order IDs

The server uses the MDEntryID (278) field of the Execution Report to affix the Public Order ID of an order. This is an order identification number that will be stamped for each order that has an OrderID (37). For all orders that are not Iceberg Orders, the MDEntryID (278) will be the same as the OrderID (37). For Iceberg Orders, the MDEntryID (278) will renew with each

replenishment to the visible order size. Participants will be able to identify their orders on the market data feeds using the MDEntryID (278), which is the identification number that will be disseminated for order book updates on the market data feeds.

#### 3.2.9.4<u>3.2.10.4</u> Execution IDs

The server uses the ExecID (17) field to affix a unique identifier for each Execution Report. ExecIDs are unique across trading days in perpetuity. If an Execution Report message is used to notify a client of a trade cancellation or correction, the ExecRefID (19) will refer to the Execution ID generated for the original execution.

#### 3.2.9.5<u>3.2.10.5</u> Trade IDs

The server uses the TrdMatchID (880) field to affix a unique identifier for each trade. This identifier is referenced in the Trade Capture Reports published by the post trade system and the trade messages of the FAST and MITCH market data feeds. Trade IDs are unique across trading days in perpetuity.

An Execution Report published to notify a client of a trade cancellation or correction includes the TradeID of the trade.

### 3.3 Instrument Identification

Instruments will be identified by a unique Instrument ID populated in the SecurityID (48) field. It is required to specify SecurityID Source (22) field as well.

| ID                              | Description                                                                                                 | Relevant FIX Tags                      |
|---------------------------------|----------------------------------------------------------------------------------------------------|----------------------------------------|
| Executing<br>Firm (Firm<br>ID)  | Identifier of the trading firm the order is submitted under.                                                | PartyRole (452) = 1<br>PartyID (448)   |
| Trader<br>Group                 | Identifier of the trader group the order is submitted under.                                                | PartyRole (452) = 76<br>PartyID (448)  |
| Trader                          | Identifier of the trader the order is submitted under. This is the JSE Trader ID.                           | PartyRole (452) = 53<br>PartyID (448)  |
| Client<br>Account               | Client Account information applicable to an order.                                                          | Account (1)                            |
| Couterparty<br>Firm             | Identifier of the counterparty trading firm the cross order is submitted under.                             | PartyRole (452) = 17<br>PartyID (448)  |
| Counterparty<br>Trader<br>Group | Identifier of the counter party trader group the cross order is submitted under.                            | PartyRole (452) = 100<br>PartyID (448) |
| Counterparty<br>Trader          | Identifier of the counter party trader the cross<br>order is submitted under. This is the JSE Trader<br>ID. | PartyRole (452) = 37<br>PartyID (448)  |

## 3.4 Party Identification

It will be mandatory to specify the Trader Group (Party Role (452) = 76) and the Trader (Party Role (452) = 53) in New Order – Single, Order Cancel, Order Cancel/Replace messages. For the New Order Single (D), Order Cancel Request (F), and Order Cancel/Replace Request (G) messages, the message will be rejected if the Trading Party Component does not include a Party ID (448) Tag without a corresponding Party Role (452) Tag equal to 76 (Trader Group) and 53 (Trader) within the same repeating group. . For the New Order Cross (s) message,

the message will be rejected if the Trading Party Component does not include a Party ID (448) Tag corresponding to a Party Role (452) Tag equal to 100 (Counterparty Trader Group) and 37 (Counterparty Trader) within the same repeating group. It will be optional to specify an Executing Firm (Party Role (452) = 1) and a Counterparty Firm (Party Role (452) = 17) in these messages.

Any messages rejected will be acknowledged to the client with a Business Message Reject (j) message with the following tags specified:

Business Reject Reason (380) = '0'

Text (58) = Trader of Trader Group not specified

### 3.5 Market Operations

#### 3.5.1 **Order Management**

JSE Market Operations is able to submit an order, order cancel request, order cancel/replace request, on behalf of a client.

The client will be notified via an Execution Report of the order, order cancel request or cancel/replace request submitted on its behalf if and when it is accepted. In such a scenario the Execution Report will include an ExecRestatementReason (378) of Market Option (8) to indicate that the order has been cancelled or cancelled/replaced by Market Operations.

When an order is cancelled or cancelled/replaced by Market Operations the Execution Report generated will not include an OrigCIOrdID (41).

If an order is submitted by Market Operations the Execution Report will include an IsMarketOpsRequest (27000) of Yes (1).

The client will not be notified if the action is rejected or queued.

This feature is intended to help a client manage an emergency situation and will not be relied upon as a normal business practice.

#### 3.5.2 Trade Cancellations and Corrections

JSE Market Operations may cancel or correct any trade on behalf of a Client. Additionally participants may cancel their own trades. The server will transmit Execution Reports to the relevant clients to notify them of a trade cancellation or correction. The trade being cancelled or corrected will be identified via the ExecRefID (19) field. This field will contain the ExecID (17) of the Execution Report that was originally transmitted to notify the client of the trade.

If an execution received by an order is cancelled, the cancelled quantity will be cancelled. If the quantity is cancelled, the order will be restated to reduce its order quantity by the cancelled quantity. The client will receive two notifications in such a scenario; one for the trade cancel and another for the restatement.

The notification of the trade cancellation notifies the reduction of the quantity that was executed. The notification of the restatement adjusts the order quantity of the order and the remaining quantity of the order to indicate the quantity cancelled from the trade is not added back to the order.

Market operations may also correct the price of an execution. A trade will not be corrected to increase the executed quantity.

### 3.6 Timestamps and Dates

The timestamps SendingTime (52), OrigSendingTime (122) and TransactTime (60) will be in UTC and in the YYYYMMDD-HH:MM:SS.uuuuuu format. ExpireTime (126), (will be in UTC and in the YYYYMMDD-HH:MM:SS format.)

All dates (i.e. ExpireDate (432)) will be in the YYYYMMDD format and specified in the local date and time for the server (i.e. not in UTC)).

## 3.7 Market Operations Announcements

The Client will receive market announcements via the News message on the Trading Gateway. It will contain the market operations announcement headline, text, urgency, the time that it was generated and the list of instruments if any, to which the announcement relates to.

JSE Market Operations has the ability to send:

- Private Announcements to a specific Interface User (CompID) which can be disseminated to all traders who connect to the Trading Gateway via the specific Interface User (CompID).
- Private Announcements to a specific Firm, where the announcement will be disseminated to all Interface User IDs (CompIDs) within that Firm who have logged into the Trading Gateway. Therefore, all traders who connect via the Firm's Interface Users (CompIDs) can receive the market operations announcement.

Recovery of any missed messages through the recovery channel using the current mechanism of requesting missed messages via the Resend Request.

Clients who request the missed messages will receive all the messages including market operations announcements relevant to the Interface User or Firm, with a sequence number equal to or larger than the requested sequence number published from the particular partition.

## 3.8 Repeating Groups (Components/Component Block)

If a repeating group is used in a message, the number of IDs (for example NoPartyIDs field in the trading party repeating group) will be specified first before the repeating group starts. This is applicable for both the messages generated by the client and the server.

The messages generated by the server will have the fields within a repeating group in order as specified in messages on this document.

The messages generated by a client should have the first field in a repeating group in order as specified in messages on this document. If the first field in a repeating group is in order, a message generated by a client will be accepted; else the message will be rejected.

### 3.9 Generating Reject Messages

If a required tag or a conditionally required tag is missing in a message sent by a client, the server will send a session reject message for that.

The server will also send a session reject message if the same FIX tag has been repeated within the client request.

Furthermore, if an unsupported value is sent with a tag, an execution report or an order cancel reject is sent by the server.

Session level validations are performed first; then Business Rejects and then rejections via Execution Reports.

## 3.10 Functional and Implementation Limitations

- 3.10.1.1 As an exception to 3.8, a session reject message will also be generated for an unsupported value. This will happen if the FIX tag supports a different data type compared to the internal field (for example if an invalid capacity with an unsupported data type for the FIX field, is sent with a New Order message, a session reject is sent but if an invalid account type is sent within the supported data type, an Execution Report message is sent).
- 3.10.1.2 When a cancellation or amendment to a "Filled" or "Cancelled" or "Expired" order is rejected, order status is given as "Rejected" in the Order Cancel Reject message instead of the actual status of the order
- 3.10.1.3 When an amend request to change the side of an order is rejected, the order status is given as "Rejected" in the Order Cancel Reject message
- 3.10.1.4 Order Status (39) can be "Rejected" in the
- 3.10.1.5 **Execution Report**Execution Report and Order Cancel Reject if the order is unknown or the cancellation or amendment request cannot be processed anymore. There are some basic validations that need to be passed to process an order. If those validations fail, an order will not be processed anymore hence some of the actual information of the order will not be stamped in the messages generated by the server. For example, an amend request to change the Order Quantity (38) or Display Quantity (1138) to a negative value will be rejected via an Order Cancel Reject with the Order Status (39) as "Rejected". Certain validations are done at the gateway where the request is rejected at the gateway and not passed through to the core matching system. Hence on the rejection message generated, certain details such as the current status of the order is not communicated back as this information is not available to the gateway. This is done to avoid irrational requests being processed by the system.
- 3.10.1.6 The order status will be communicated as "Expired" for an order which is getting cancelled in the case of Mass Cancel on Logout / Mass Cancel on Disconnect after the users logs out/disconnects if the appropriate setting is turned on.
- 3.10.1.7 Within a client generated message, if the same FIX tag has been repeated with different values, the server takes the value in the last tag. The server will not reject such messages
- 3.10.1.8 If the value Trader Group (76) has been repeated with the Party Role (452) in the Trading Party Component Block in a client generated message, the value in the last Party ID (448) (which is corresponding to the last Party Role (452)) is taken as the ID of the Trader Group. The server will not reject such messages.
- 3.10.1.9 Server does not keep track of filled/cancelled/expired/rejected orders (i.e. it does not keep track of orders whose life cycle is over). Also it is not possible to find whether there are active orders for a particular instrument or not; hence server does not reject a Mass Cancel request in total just because there are no orders for a particular user + instrument combination; the rest of the user + instrument combinations may have valid open orders.
- 3.10.1.10 An Order Mass Cancel Request should not be sent during Start of Trading session. If a request is sent, it will be rejected as expected. But thereafter in a subsequent session the client will not be able to mass cancel same orders again. But the client can individually cancel orders
- 3.10.1.11 At present, if an Order Mass Cancel Request is sent for instruments which are in multiple matching partitions, an Order Mass Cancel Report will be sent per matching partition with the confirmation/rejection of the cancellations of orders in that respective partition. This is because the system handles mass cancel requests per partition internally. The relevant partition will be stamped in the AppIID (1180) field in the Order Mass Cancel Report.

3.10.1.12 All the FIX gateways (FIX Trading, FIX Drop Copy and FIX Post Trade) currently use a common library. The system hence accepts all FIX messages defined for all three gateways, and cannot distinguish between them per gateway.

It will validate the incoming messages in the following sequence:

- (1) The system initially does a FIX library level validation
- (2) The system does a validation for required fields
- (3) The system finally does the Gateway level validation

Hence;

Scenario 1>>

If a message is sent which does not comply with the specific gateway being used (but is defined in a different FIX gateway), it will validate the required fields. If any of the required tags are missing, it will give out a session reject with message "Required tag missing").

Scenario 2>>

If a message is sent which does not comply with the specific gateway being used (but is defined in a different FIX gateway), it will validate the required fields. If all required fields are available, a gateway validation gives out a reject message " Invalid Msg Type".

Scenario 3>>

If a message is sent which does not comply with any of the FIX gateways used it will then give out a session reject message "Invalid Msg Type".

## 3.11 Mapping FIX Order ID to MITCH Order ID

To convert FIX Order ID to MITCH Order ID:

Step 1 – Remove leading O (prefix)

Step 2 - Convert using the base 62 conversion table below.

Step 3 - Convert to binary

#### Order ID format (ASCII)

| 1 Byte | 11 bytes                 |
|--------|--------------------------|
| 0      | 0-9, A-Z, a-z            |
| Prefix | Base 62 encoded order id |

### E.g.

| OrderID in FIX<br>(ASCII base 62 characters)                 | O04Xj7Wu76ta      |
|--------------------------------------------------------------|-------------------|
| OrderID in MITCH gateway<br>(Binary ID converted to decimal) | 61512470073704470 |

#### Steps to follow

- 1. Remove the prefix from the ASCII order ID - "O"  $\rightarrow$  04Xj7Wu76ta
- 2. Convert using base 62 conversion in to decimal as depicted below
- 3. Note: Please refer to the base 62 conversion table attached below
- 4. Convert the decimal value to binary.

| FIX<br>Order ID<br>(ASCII<br>Charact<br>er) | Correspond<br>ing<br>decimal<br>value | Base<br>62^x | value                   | Multiplied decimal value |
|---------------------------------------------|---------------------------------------|--------------|-------------------------|--------------------------|
| а                                           | 36                                    | 62^0         | 1                       | 36                       |
| t                                           | 55                                    | 62^1         | 62                      | 3,410                    |
| 6                                           | 6                                     | 62^2         | 3,844                   | 23,064                   |
| 7                                           | 7                                     | 62^3         | 238,328                 | 1,668,296                |
| u                                           | 56                                    | 62^4         | 14,776,336              | 827,474,816              |
| W                                           | 32                                    | 62^5         | 916,132,832             | 29,316,250,624           |
| 7                                           | 7                                     | 62^6         | 56,800,235,584          | 397,601,649,088          |
| j                                           | 45                                    | 62^7         | 3,521,614,606,208       | 158,472,657,279,360      |
| Х                                           | 33                                    | 62^8         | 218,340,105,584,896     | 7,205,223,484,301,568    |
| 4                                           | 4                                     | 62^9         | 13,537,086,546,263,552  | 54,148,346,185,054,208   |
| 0                                           | 0                                     | 62^10        | 839,299,365,868,340,224 |                          |
| OrderID                                     | in MITCH Gate                         | eway in De   | cimal                   | 61,512,470,073,704,470   |

#### OrderID in MITCH Gateway in Decimal Note

1. Please use 64 bit integer data types for the calculation else integers will overflow

Excel also rounds the value since its using a 64 bit float data type for the calculation 2.

| The base 6 | 62 mapping | table |
|------------|------------|-------|
|------------|------------|-------|

| 0 | 0 | 20 | К | 40 | е | 60 | У |  |
|---|---|----|---|----|---|----|---|--|
| 1 | 1 | 21 | L | 41 | f | 61 | Z |  |
| 2 | 2 | 22 | М | 42 | g |    |   |  |
| 3 | 3 | 23 | Ν | 43 | h |    |   |  |
| 4 | 4 | 24 | 0 | 44 | i |    |   |  |
| 5 | 5 | 25 | Р | 45 | j |    |   |  |
| 6 | 6 | 26 | Q | 46 | k |    |   |  |

| 7  | 7 | 27 | R | 47 | I |
|----|---|----|---|----|---|
| 8  | 8 | 28 | S | 48 | m |
| 9  | 9 | 29 | Т | 49 | n |
| 10 | А | 30 | U | 50 | 0 |
| 11 | В | 31 | V | 51 | р |
| 12 | С | 32 | W | 52 | q |
| 13 | D | 33 | Х | 53 | r |
| 14 | Е | 34 | Y | 54 | S |
| 15 | F | 35 | Z | 55 | t |
| 16 | G | 36 | а | 56 | u |
| 17 | Н | 37 | b | 57 | V |
| 18 | I | 38 | С | 58 | W |
| 19 | J | 39 | d | 59 | х |

## 3.12 Mapping Trade Match ID to MITCH Trade ID

To convert FIX Trade Match ID to MITCH Trade ID:

Step 1 - Remove leading (prefix)

Step 2 - Convert using base 62 using the base 62 conversion table.

Step 3 - Convert to binary

#### Trade ID format (ASCII)

| 1 Byte | 9 bytes                  |
|--------|--------------------------|
| Т      | 0-9, A-Z, a-z            |
| Prefix | Base 62 encoded Trade ID |

E.g.:

| ASCII trade id for FIX              | T5DIF33YV0     |
|-------------------------------------|----------------|
| Binary trade id (decimal) for MITCH | 73120274710544 |

#### Steps to follow:

- 1. Remove the prefix from the ASCII order ID "T"  $\rightarrow$  5DIF33YV0
- 2. Convert using base 62 conversion in to decimal as depicted below
- 3. Note: Please refer to the base 62 conversion table attached below
- 4. Convert the decimal value to binary.

| FIX Trade<br>ID | Corresponding decimal value |  | Vallie | Multiplied decimal value |
|-----------------|-----------------------------|--|--------|--------------------------|
|-----------------|-----------------------------|--|--------|--------------------------|

| (ASCII<br>Character) |                                                            |      |                     |                       |
|----------------------|------------------------------------------------------------|------|---------------------|-----------------------|
| 0                    | 0                                                          | 62^0 | 1                   | 0                     |
| V                    | 31                                                         | 62^1 | 62                  | 1,922                 |
| Y                    | 34                                                         | 62^2 | 3,844               | 130,696               |
| 3                    | 3                                                          | 62^3 | 238,328             | 714,984               |
| 3                    | 3                                                          | 62^4 | 14,776,336          | 44,329,008            |
| F                    | 15                                                         | 62^5 | 916,132,832         | 13,741,992,480        |
| Ι                    | 18                                                         | 62^6 | 56,800,235,584      | 1,022,404,240,512     |
| D                    | 13                                                         | 62^7 | 3,521,614,606,208   | 45,780,989,880,704    |
| 5                    | 5                                                          | 62^8 | 218,340,105,584,896 | 1,091,700,527,924,480 |
| Trade ID in          | Trade ID in MITCH Gateway in Decimal 1,138,517,709,214,780 |      |                     | 1,138,517,709,214,786 |

<u>Note</u>

1.

Please use 64 bit integer data types for the calculation else integers will overflow Excel also rounds the value since its using a 64 bit float data type for the calculation 2.

## 4 CONNECTIVITY

## 4.1 Interface User ID (CompIDs)

The Interface User ID (CompID) of each client must be registered with the JSE and NSX markets before FIX communications can begin through the gateway. A single client may have multiple connections to the server (i.e. multiple FIX sessions, each with its own Interface User ID (CompID) if it has multiple valid Interface User IDs (CompIDs)).

The Interface User (CompID) of the server will be JSEFIXGW. The messages sent to the server will contain the Interface User (CompID) assigned to the client in the field SenderCompID (49)) and JSEFIXGW in the field TargetCompID (56). The messages sent from the server to the client will contain JSEFIXGW in the field SenderCompID (49) and the Interface User (CompID) assigned to the client in the field TargetCompID (56).

If the JSE enables password policies, each new Interface User ID (CompID) will be assigned a password on registration. Clients must change the password to one of their choosing via the Logon message. The acceptance of a login request that includes a password change request indicates that the new password has been accepted. The new password will, if accepted, be effective for subsequent logins. If a new password is rejected, the text of the Logout message will indicate why the Logon is rejected.

Depending on the password policy implemented by the JSE, the password of each Interface User ID (CompID) may need to be changed after a certain amount of days. If not, the password will automatically expire and the client will be unable to login to the server. In such a case, the client will contact JSE to have its password reset. The SessionStatus (1409) of the server's Logon message will be Password Due to Expire (2) for the last <5> days of a password's validity period if the JSE enables this feature.

## 4.2 **Production IP Addresses and Ports**

The IP address of each client must be registered with the System before FIX communications can begin. The IP addresses and ports of the production servers will be detailed in a consolidated JSE Production Market Facing Client document.

The JSE will assign each registered client to one of the primary IP addresses and ports and one of the secondary IP addresses and ports.

## 4.3 Failover and Recovery

The system has been designed with fault tolerance and disaster recovery technology that ensures that trading will continue in the unlikely event of a process or site outage.

If the client is unexpectedly disconnected from the server, it should attempt to re-connect to primary site within a few seconds. The client should only attempt to connect to the secondary IP address and port if so requested by the JSE. Please refer to the separate Client Failover and Recovery Document.

## 4.4 Message Rate Throttling

The System has implemented a scheme for throttling message traffic where each Interface User ID (CompID) is only permitted to submit up to a specified number of messages per second. The maximum rate is yet to be decided by the JSE and will be confirmed at a later date.

Every message that exceeds the maximum rate of an Interface User ID (CompID) will be rejected via a Business Message Reject. Such a message will include a BusinessRejectReason (380) of Message Rate Exceeded (8) and an indication that the rejection was due to throttling in the Text (58) field.

An Interface User ID (CompID) will be disconnected by the server if its message rate exceeds its maximum rate more than MAX\_THROTTLE\_COUNT\_PER\_PERIOD <5> times in any THROTTLE\_DISCONNECT\_PERIOD <30> second duration. In such a case, the server will transmit a Logout message and immediately terminate the TCP/IP connection.

## 4.5 Mass Cancellation On Disconnect

At the request of the client, the server can be configured to automatically cancel all Open and Parked orders submitted under an Interface User ID (CompID) whenever it disconnects from the server.

This feature does not guarantee that all outstanding orders will be successfully cancelled as executions that occur very near the time of disconnect may not be reported to the client. During such a situation, the client will contact JSE Market Operations to verify that all orders have been cancelled and all Execution Reports have been received.

The configuration of the mass cancellation on disconnect feature cannot be updated during a FIX session.

## 5 FIX CONNECTIONS AND SESSIONS

## 5.1 Establishing a FIX Connection

FIX connections and sessions between the client and server are maintained as specified in the FIXT protocol.

Each client will use the assigned IP address and port to establish a TCP/IP session with the server. The client will initiate a FIX session at the start of each trading day by sending the Logon message. The client will identify itself using the Interface User ID (SenderCompID (49)) field.

The server will validate the Interface User ID (CompID), password and IP address of the client. Once the client is authenticated, the server will respond with a Logon message. The SessionStatus (1409) of this message will be Session Active (0). If the client's Logon message included the field NewPassword (925) and the client is authenticated, the server will respond with a Logon message. The SessionStatus (1409) of this message. The SessionStatus (1409) of this message will be Session Active (0).

The client must wait for the server's Logon before sending additional messages. The server will break the TCP/IP connection if messages are received before the exchange of Logons.

Currently it is expected that the Client who connects to the server responds to the Test Request message sent by the server with a Heartbeat or Resend Request Message. If the client does not comply with this and sends Application Messages such as Order Mass Cancel Request before responding to the Test Request message, the server will not send a Reject message until the Client has responded to the Test Request message.

Immediately after the Server sends the response to the Logon message, if the logon was successful, the server will send a Test Request with a specific TestRequestID (112), to identify if the Client is in sync with the server's outgoing sequence number prior to sending any (i.e. new or missed) Application Messages. If the Client replies to the Test Request with a Heartbeat message with the same TestRequestID (112) as in the Test Request, then that would imply that the client recognises the messages sent by the server and that the sequence numbers are in sync. The server would start sending any new or missed Application Messages to the Client only after receiving this Heartbeat message. Any Application Messages submitted before responding to the Test Request will be rejected with a Business Message Reject. Such a message will include a BusinessRejectReason (380) of Session not in sync (0) and an indication that the rejection was due to the client session not being in sync with the server in the Test (58) field. The client will not be disconnected from the Server; the Gateway will wait for the Test Request message from the client.

The client must send additional messages to the server only after responding to the Test Request. If the client sends any Application Messages before responding to the Test Request as mentioned above, those messages will be processed by the system but the Client would not receive any responses to them as the server has not established that the Client is in sync with the server's outgoing sequence numbers. When the Client sends a Logon message, and if the server receives a higher sequence number than expected, the server sends a Resend Request followed immediately by a Test Request. The client should respond to the Resend Request and afterwards respond to the Test Request to get back in sync with the server.

If the client ignores the Test Request because the sequence number in the message is higher than the expected sequence number, the Client is expected to send a Resend Request asking for the missed messages. After responding to the Resend Request the FIX Gateway would send another Test Request to make sure both the client and server is in sync before sending out any missed or new application messages.

If the client sends a Resend Request before the FIX Gateway send a Test Request, then the FIX Gateway will serve the Resend Request first. After responding to the Resend Request the FIX Gateway would send a Test Request to make sure both the client and server are in sync before sending out any missed or new application messages.

When the client sends a logon with a sequence number higher than expected by the FIX Gateway, the FIX gateway will send a Resend Request and once the response/s to the

Resend Request is processed by the FIX Gateway, the FIX Gateway would send a Test Request to make sure both the client and server is in sync before sending out any missed or new application messages.

If a logon attempt fails because of an invalid Interface User ID (SenderCompID), invalid TargetCompID, invalid password or IP address or not having the appropriate privileges to login to the server gateway, the server will break the TCP/IP connection with the client without sending a Logout or Reject. If during a logon of a SenderCompID, the server receives a second connection attempt via different TCP/IP connection while a valid FIX session is already underway for that same SenderCompID, the server will break the TCP/IP connection with the second connection without sending a Logout or Reject. As the logon attempt failed, the server will not increment the next inbound message sequence number expected from the client. If the client tries to connect again with the same invalid information, the client will be disconnected again.

If a logon attempt fails because of an expired password, a locked Interface User ID (CompID) or if logins are not currently permitted, the server will send a Logout message and then break the TCP/IP connection with the client. In these scenarios the next inbound sequence number expected from the client will be incremented but the outbound sequence number will not be incremented. In this scenario the message sequence number 1 will be sent with the Logout message.

If a logon attempt fails because of a session level failure (e.g. due to invalid EncryptMethod or DefaultApplVerID...etc) the inbound sequence number and the outbound sequence number both will not be incremented. In this scenario the message sequence number 1 will be sent with the Logout message.

However if a session level failure occurs due to a message sent by a client which contains a sequence number that is less than what is expected and the PossDupFlag (43) is not set to "Y", then the server will send a Logout message and terminate the FIX connection. In this scenario the inbound sequence number will not be incremented but the outbound sequence number will be incremented.

If during a logon of a SenderCompID, the server receives a second connection attempt via the same TCP/IP connection while a valid FIX session is already underway for that same SenderCompID, the server will send a Reject message and then break the TCP/IP connection with the client. The server will increment the next inbound message sequence number expected from the client as well as its own outbound message sequence number.

| Reason for Logon Failure                                                                | Session<br>status<br>(of logout)            | Inbound<br>Sequence Number | Outbound<br>Sequence Number           |
|-----------------------------------------------------------------------------------------|---------------------------------------------|----------------------------|---------------------------------------|
| Invalid or expired password                                                             | 8 (password expired)                        | Incremented by 1           | Does not increase<br>(defaulted to 1) |
| Locked/suspended/inactivated<br>CompID                                                  | 6<br>(account<br>locked)                    | Incremented by 1           | Does not increase<br>(defaulted to 1) |
| Logins are not currently<br>permitted                                                   | 7<br>(logins are<br>not allowed)            | Incremented by 1           | Does not increase<br>(defaulted to 1) |
| Session level failure (e.g. due to<br>invalid EncryptMethod or<br>DefaultAppIVerID etc) | 101<br>(logout<br>session level<br>failure) | Does not increase          | Does not increase<br>(defaulted to 1) |
| Login sequence number is less<br>than the expected sequence<br>number                   | 101<br>(logout<br>session level<br>failure) | Does not increase          | Incremented by 1                      |
| Second connection attempt via<br>same TCP/IP connection while a                         | No Session<br>logout. Reject                | Incremented by 1           | Incremented by 1                      |

The impact of logon failures on sequence numbers is summarised in the table below:

| valid FIX session is already<br>underway for that same<br>SenderCompID                                                                         | message with<br>message<br>type 3 |                   |                   |
|----------------------------------------------------------------------------------------------------|-----------------------------------|-------------------|-------------------|
| Second connection attempt via<br>different TCP/IP connection<br>while a valid FIX session is<br>already underway for that same<br>SenderCompID | No logout or<br>reject<br>message | Does not increase | Does not increase |

## 5.2 Maintaining a FIX Session

#### 5.2.1 Message Sequence Numbers

As outlined in the FIXT protocol, the client and server will each maintain a separate and independent set of incoming and outgoing message sequence numbers. Sequence numbers will be initialized to 1 (one) at the start of the FIX session and be incremented throughout the session.

Monitoring sequence numbers will enable parties to identify and react to missed messages and to gracefully synchronize applications when reconnecting during a FIX session.

If any message sent by the client contains a sequence number that is less than what is expected and the PossDupFlag (43) is not set to "Y", the server will send a Logout message and terminate the FIX connection. The Logout will contain the next expected sequence number in the Text (58) field.

If the server receives a message that cannot be processed (malformed message) it will not respond to that message and will not increment the sequence number maintained. In such a scenario, when the next readable message is received by the server it will detect a sequence gap between the client and server. The server will send a Resend Request to the client requesting for messages from the sequence number the server is maintaining. If the client does not correct the malformed message to a readable one, the above event model will be repeated until there is no sequence gap.

A FIX session will not continue to the next trading day. The server will initialize its sequence numbers at the start of each day. The client is expected to employ the same logic.

#### 5.2.2 Heartbeats

The client and server will use the Heartbeat message to exercise the communication line during periods of inactivity and to verify that the interfaces at each end are available. The heartbeat interval will be the HeartBtInt (108) specified in the client's Logon message.

The server will send a Heartbeat anytime it has not transmitted a message for the heartbeat interval. The client is expected to employ the same logic.

If the server detects inactivity for a period longer than the heartbeat interval plus a reasonable transmission time, it will send a Test Request message to force a Heartbeat from the client. If a response to the Test Request is not received by a reasonable transmission time, the server will send a Logout and break the TCP/IP connection. The client is expected to employ similar logic if inactivity is detected on the part of the server.

#### 5.2.3 Increasing Expected Sequence Number

The client or server may use the Sequence Reset message in Gap Fill mode if it wishes to increase the expected incoming sequence number of the other party.

The client or server may also use the Sequence Reset message in Sequence Reset mode if it wishes to increase the expected incoming sequence number of the other party. The MsgSeqNum (34) in the header of such a message will be ignored. The Sequence Reset mode will only be used to recover from an emergency situation. It will not be relied upon as a regular practice.

## 5.3 Terminating a FIX Connection

The client is expected to terminate each FIX connection at the end of each trading day before the server shuts down. The client will terminate a connection by sending the Logout message. The server will respond with a Logout to confirm the termination and then break the TCP/IP connection with the client. As recommended in the FIXT protocol, clients are advised to transmit a Test Request message to force a Heartbeat from the server, before initiating the logout process.

All open TCP/IP connections will be terminated by the server when it shuts down (a Logout will not be sent). Under exceptional circumstances the server may initiate the termination of a connection during the trading day by sending the Logout message. The server will terminate the TCP/IP connection (a Logout will not be sent) if the number of messages that are buffered for a client exceeds the JSE defined parameter for the JSE MAX\_BUFFERED\_COUNT <500> messages.

If, during the exchange of Logout messages, the client or sever detects a sequence gap, it will send a Resend Request.

## 5.4 Re-Establishing a FIX Session

If a FIX connection is terminated during the trading day it may be re-established via an exchange of Logon messages. Once the FIX session is re-established, the message sequence numbers will continue from the last message successfully transmitted prior to the termination.

If the client responds to the Test Request with a Heartbeat message containing the appropriate Test Request ID and message sequence number, the server can start transmitting the missed messages or new messages in the Gateway. If the client does not respond to the Test Request during the heartbeat interval, the gateway will disconnect the client.

If the client ignores the Test Request because the sequence number in the message is higher than the expected sequence number, the Client is expected to send a Resend Request asking for the missed messages. After responding to the Resend Request the FIX Gateway would send another Test Request to make sure both the client and server is in sync before sending out any missed or new application messages.

If the client sends a Resend Request before the FIX Gateway send a Test Request, then the FIX Gateway will serve the Resend Request first. After responding to the Resend Request the FIX Gateway would send a Test Request to make sure both the client and server are in sync before sending out any missed or new application messages.

When the client sends a logon with a sequence number higher than expected by the FIX Gateway, the FIX gateway will send a Resend Request and once the response/s to the Resend Request is processed by the FIX Gateway, the FIX Gateway would send a Test Request to make sure both the client and server is in sync before sending out any missed or new application messages.

#### 5.4.1 **Resetting Sequence Numbers: Starting a New FIX Session**

#### 5.4.1.1 **Reset Initiated by the Client**

If the client requires both parties to initialize (i.e. reset to 1) sequence numbers, it may use the ResetSeqNumFlag (141) field of the Logon message. The server will respond with a Logon with the ResetSeqNumFlag (141) field set to "Y" to confirm the initialization of sequence numbers.

A client may also manually request JSE Market Operations to initialize the received sequence number prior to the client's next login attempt.

These features are intended to help a client manage an emergency situation. Initializing sequence numbers on a re-login will not be relied upon as a regular practice.

#### 5.4.1.2 Reset Initiated by the Server

The system has been designed with fault tolerance and disaster recovery technology that will ensure that the server retains its incoming and outgoing message sequence numbers for each client in the unlikely event of an outage.

However, clients are also required to support a manual request by the JSE Market Operations to initialize sequence numbers prior to the next login attempt.

### 5.5 Matching system failure

In event of matching system failure, following order entry, clients will receive a Business Reject Message with a BusinessRejectReason (380) of "4" indicating "Application not available".

## 6 RECOVERY

## 6.1 Resend Requests

The client may use the Resend Request message to recover any lost messages. As outlined in the FIXT protocol, this message may be used in one of three modes:

- (i) To request a single message. The BeginSeqNo (7) and EndSeqNo (16) should be the same.
- (ii) To request a specific range of messages. The BeginSeqNo (7) should be the first message of the range and the EndSeqNo (16) should be the last of the range.
- (iii) To request all messages after a particular message. The BeginSeqNo (7) will be the sequence number immediately after that of the last processed message and the EndSeqNo (16) will be zero (0).

The server caches a certain number of messages RESEND\_CACHE\_SIZE <2000> transmitted to each Interface User ID (CompID). Clients are unable to use a Resend Request to recover messages not in the server's cache.

## 6.2 **Possible Duplicates**

The server handles possible duplicates according to the FIX protocol. The client and server will use the PossDupFlag (43) field to indicate that a message may have been previously transmitted with the same MsgSeqNum (34).

### 6.3 **Possible Resends**

#### 6.3.1 **Client-Initiated Messages**

The server does not handle possible resends for client initiated messages (Example: New Order – Single.) and ignores the value in the PossResend (97) field of such messages.

#### 6.3.2 Server-Initiated Messages

The server may, in the circumstances outlined in Sections 6.2, use the PossResend (97) field to indicate that an application message may have already been sent under a different MsgSeqNum (34). The client will validate the contents (e.g. ExecID) of such a message against those of messages already received during the current trading day to determine whether the new message should be ignored or processed.

### 6.4 Transmission of Missed Messages

The Execution Report, Order Cancel Reject, Order Mass Cancel Report, and Business Message Reject messages generated during a period when a client is disconnected from the server will be sent to the client when it next reconnects. In the unlikely event the disconnection was due to an outage of the server, all such messages will include a PossResend (97) of "Y".

## 7 MESSAGE FORMATS

This section provides details on the header and trailer, the seven administrative messages and eight application messages utilized by the server. Client-initiated messages not included in this section are rejected by the server via a Reject or Business Message Reject. All fields are encoded using printable ASCII. Any message not included in this section will be rejected by the server for this service.

## 7.1 Supported Message Types

## 7.1.1 Administrative Messages

All administrative messages may be initiated by either the client or the server.

| Message           | MsgType | Usage                                                                                                    |  |
|-------------------|---------|----------------------------------------------------------------------------------------------------|--|
| Logon             | А       | Allows the client and server to establish a FIX session.                                                                                                    |  |
| Logout            | 5       | Allows the client or server to terminate a FIX session.                                                                                                    |  |
| Heartbeat         | 0       | Allows the client and server to exercise the communication<br>line during periods of inactivity and verify that the interfaces<br>at each end are available. |  |
| Test Request      | 1       | Allows the client or server to request a response from the other party if inactivity is detected.                                                            |  |
| Resend<br>Request | 2       | Allows for the recovery of messages lost during a malfunction of the communications layers.                                                                  |  |
| Reject            | 3       | Used to reject a message that does not comply with FIXT.                                                                                                    |  |
| Sequence<br>Reset | 4       | Allows the client or server to increase the expected incoming sequence number of the other party.                                                            |  |

## 7.1.2 Application Messages: Order Handling

### 7.1.2.1 Client-Initiated

| Message                            | MsgType | Usage                                                                                                    |  |
|------------------------------------|---------|----------------------------------------------------------------------------------------------------|--|
| New Order –<br>Single              | D       | Allows the client to submit a new order.                                                                                                    |  |
| Order Cancel<br>Request            | F       | Allows the client to cancel an Open or Parked order.                                                                                                    |  |
| Order Mass<br>Cancel<br>Request    | q       | <ul> <li>Allows the client to mass cancel:</li> <li>(i) All Open and Parked orders.</li> <li>(ii) All Open and Parked orders for a particular instrument.</li> <li>(iii) All Open and Parked orders for a particular segment.</li> <li>The mass cancel may apply to the orders of a particular Interface User (CompID) or to all orders of the firm.</li> </ul> |  |
| Order<br>Cancel/Replace<br>Request | G       | Allows the client to amend/modify an Open or Parked order.                                                                                                    |  |
| New Order<br>Cross                 | S       | Allows the client to submit a new Cross Order                                                                                                    |  |

#### 7.1.2.2 Server-Initiated

| Message                     | MsgType | Usage                                                                                                    |  |  |
|-----------------------------|---------|----------------------------------------------------------------------------------------------------|--|--|
| Execution<br>Report         | 8       | Indicates one of the following:(i)Order accepted.(ii)Order rejected.(iii)Order executed.(iv)Order expired.(v)Order cancelled.(vi)Order cancelled/replaced.(vii)Trade cancelled.(viii)Trade corrected.(ix)Order Status |  |  |
| Order Cancel<br>Reject      | 9       | Indicates that an order cancel request or order cancel/<br>replace request has been rejected.                                                                                                    |  |  |
| Order Mass<br>Cancel Report | r       | Indicates one of the following:<br>(i) Order Mass cancel request accepted.<br>(ii) Order Mass cancel request rejected.                                                                                                |  |  |

## 7.1.3 Application Messages: Quote Handling

#### 7.1.3.1 Client-Initiated

| Message                 | MsgType | Usage                                                                                                    |
|-------------------------|---------|----------------------------------------------------------------------------------------------------|
| Quote                   | S       | The Quote message allows the client to submit a quote for a single instrument.                                                                                                    |
| Quote Cancel            | Z       | The Quote Cancel message allows the client to cancel a quote for a particular instrument. Clients may also use this message to mass cancel all quotes or those for a specified list of instruments or underlyings. |
| Quote Request           | R       | The Quote Request message allows the client to submit a RFQ.                                                                                                    |
| Quote<br>Response       | AJ      | Allows the Quote Requester to accept quotes that has been received due to an RFQ                                                                                                    |
| Quote Request<br>Reject | AG      | Quote Request Reject message allows the clients to reject a RFQ                                                                                                    |

#### 7.1.3.2 Server-Initiated

| Message                 | MsgType | Usage                                                                                                    |
|-------------------------|---------|----------------------------------------------------------------------------------------------------|
| Quote Status<br>Report  | AI      | The Quote Status Report indicates one of the following;         1.       Quote Accepted         2.       Quote Rejected         3.       Quote Expired         4.       Request to Cancel a Single Quote Accepted         5.       Request to Cancel a Single Quote Rejected         6.       Quote Cancelled by Market Operations         7.       RFQ Accepted |
| Quote Request<br>Reject | AG      | The Quote Request Reject message indicates that a RFQ has been rejected.                                                                                                    |
| Execution<br>Report     | 8       | The Execution Report message sent following accepting a<br>Quote submitted by the client indicates one of the following;<br>1. Quote Executed<br>2. Trade Cancelled<br>3. Trade Corrected                                                                                                    |
| Quote Ack               | CW      | The Quote Ack message indicates if a <i>Quote</i> message received from a client responding to a <i>Quote Request</i> is accepted or rejected.                                                                                                    |
| Quote<br>Response       | AJ      | The Quote Response message indicates to the client that the <i>Quote Request Reject</i> sent by the client rejecting a <i>Quote Request</i> was accepted by the server.                                                                                                    |
| Quote Request           | R       | Server initiated Quote Request message disseminated due to the market makers.                                                                                                    |

#### 7.1.4 Application Messages: Other

#### 7.1.4.1 Server-Initiated

| Message                       | MsgType | Usage                                                                                                 |
|-------------------------------|---------|----------------------------------------------------------------------------------------------------|
| Business<br>Message<br>Reject | j       | Indicates that an application message could not be processed and provides a description of the error. |
| News                          | В       | Disseminates market operations announcements.                                                         |

#### 7.2 Variations from the FIX Protocol

The server conforms to the FIX protocol except as follows:

- 1. The Order Cancel Reject, Order Mass Cancel Report, messages include the field AppIID (1180).
- 2. The Order Cancel Reject message includes the NoPartyIDs (453) block which was introduced in Extension Pack 115.

## 7.3 Message Header and Trailer

### 7.3.1 Message Header

| Tag  | Field Name      | Req | Description                                                                                                    |
|------|-----------------|-----|----------------------------------------------------------------------------------------------------|
| 8    | BeginString     | Y   | FIXT.1.1                                                                                                    |
| 9    | BodyLength      | Y   | Number of characters after this field up to and including the delimiter immediately preceding the CheckSum.                                                                                                  |
| 35   | MsgType         | Y   | Message type.                                                                                                    |
| 49   | SenderCompID    | Y   | Interface User ID (CompID) of the party sending the message. This identifies the Interface User.                                                                                                    |
| 56   | TargetCompID    | Y   | Interface User ID (CompID) of the party the message is sent to.                                                                                                    |
| 34   | MsgSeqNum       | Y   | Sequence number of the message.                                                                                                    |
| 43   | PossDupFlag     | N   | Whether the message was previously transmitted<br>under the same MsgSeqNum (34). Absence of this<br>field is interpreted as Original Transmission (N).                                                       |
|      |                 |     | Value Meaning                                                                                                    |
|      |                 |     | Y Possible Duplicate                                                                                                    |
|      |                 |     | N Original Transmission                                                                                                    |
| 97   | PossResend      | N   | Whether the message was previously transmitted<br>under a different MsgSeqNum (34). Absence of this<br>field is interpreted as Original Transmission (N).                                                    |
|      |                 |     | Value Meaning                                                                                                    |
|      |                 |     | Y Possible Resend                                                                                                    |
|      |                 |     | N Original Transmission                                                                                                    |
| 52   | SendingTime     | N   | Time the message was transmitted. Not required for<br>incoming messages sent by the clients (even if sent by<br>a client, no validation will be done). Required for<br>outgoing messages sent by the server. |
| 122  | OrigSendingTime | N   | Time the message was originally transmitted. If the original time is not available, this will be the same value as SendingTime (52). Required if PossDupFlag (43) is Possible Duplicate (Y).                 |
| 1128 | ApplVerID       | N   | Version of FIX used in the message. Required if the message is generated by the server.                                                                                                    |
|      |                 |     | Value Meaning                                                                                                    |
|      |                 |     | 9 FIX50SP2                                                                                                    |

### 7.3.2 Message Trailer

| Tag | Field Name | Req | Description |
|-----|------------|-----|-------------|
| 10  | CheckSum   | Y   |             |

# 7.4 Administrative Messages

### 7.4.1 **Logon**

| Tag   | Field Name          | Req | Description                                                                                                    |
|-------|---------------------|-----|----------------------------------------------------------------------------------------------------|
| Stand | ard Header          | -   |                                                                                                    |
| 35    | MsgType             | Y   | A = Logon                                                                                                    |
| Messa | age Body            |     |                                                                                                    |
| 98    | EncryptMethod       | Y   | Method of encryption.                                                                                                    |
|       |                     |     | Value Meaning                                                                                                    |
|       |                     |     | 0 None                                                                                                    |
| 108   | HeartBtInt          | Y   | Indicates the heartbeat interval in seconds.                                                                                                    |
| 141   | ResetSeqNum<br>Flag | Ν   | Indicates whether the client and server will reset<br>sequence numbers. Absence of this field is interpreted<br>as Do Not Reset Sequence Numbers (N).                                       |
|       |                     |     | Value Meaning                                                                                                    |
|       |                     |     | Y Reset Sequence Numbers                                                                                                    |
|       |                     |     | N Do Not Reset Sequence Numbers                                                                                                    |
| 554   | Password            | N   | Password assigned to the Interface User (CompID).<br>Required if the message is generated by the client.<br><i>This will be dependent on the password policy the JSE decides to enable.</i> |
| 925   | NewPassword         | N   | New password for the Interface User ID (CompID).<br>This will be dependent on the password policy the JSE decides to enable.                                                                |
| 1409  | SessionStatus       | N   | Status of the FIX session. Required if the message is generated by the server.                                                                                                    |
|       |                     |     | Value Meaning                                                                                                    |
|       |                     |     | 0 Session Active                                                                                                    |
|       |                     |     | 2 Password Due to Expire                                                                                                    |
|       |                     |     | This will be dependent on the password policy the JSE decides to enable.                                                                                                    |
|       |                     |     | 3 New session password does not comply with policy                                                                                                    |
| 1137  | DefaultAppIVerID    | Y   | Default version of FIX messages used in this session which will be validated by the server.                                                                                                 |
|       |                     |     | Value Meaning                                                                                                    |
|       |                     |     | 9 FIX50SP2                                                                                                    |
| Stand | ard Trailer         |     |                                                                                                    |

## 7.4.2 Logout

| Tag             | Field Name    | Req | Descrip                                     | tion                                                                                                    |
|-----------------|---------------|-----|---------------------------------------------|----------------------------------------------------------------------------------------------------|
| Standard Header |               |     |                                             |                                                                                                    |
| 35              | MsgType       | Y   | 5 = Logo                                    | put                                                                                                    |
| Messa           | age Body      |     |                                             |                                                                                                    |
| 1409            | SessionStatus | Ν   |                                             | f the FIX session. Required if the message is ed by the server.                                                                                                    |
|                 |               |     | Value                                       | Meaning                                                                                                    |
|                 |               |     | 3                                           | new session password does not comply with policy                                                                                                    |
|                 |               |     | 4                                           | Session logout complete                                                                                                    |
|                 |               |     | 6                                           | Account locked                                                                                                    |
|                 |               |     | 7                                           | Logons are not allowed at this time                                                                                                    |
|                 |               |     | 8                                           | Password expired                                                                                                    |
|                 |               |     | 100                                         | Other                                                                                                    |
|                 |               |     | 101                                         | Logout due to session level failure                                                                                                    |
|                 |               |     | 102                                         | Logout by market operations                                                                                                    |
|                 |               |     | 103                                         | Not configured for sponsored access                                                                                                    |
|                 |               |     | 104                                         | Application not available                                                                                                    |
| 58              | Text          | Ν   | number<br>the serve<br>sequence<br>expected | d will contain the next expected sequence<br>as well as the received sequence number if<br>er terminated the connection after receiving a<br>e number that was less than what was<br>d. In other cases the field will contain the<br>or the logout. |
| Stand           | ard Trailer   |     |                                             |                                                                                                    |

### 7.4.3 Heartbeat

| Tag   | Field Name       | Req | Description                                                                                                    |  |  |
|-------|------------------|-----|----------------------------------------------------------------------------------------------------|--|--|
| Stand | Standard Header  |     |                                                                                                    |  |  |
| 35    | MsgType          | Y   | 0 = Heartbeat                                                                                                    |  |  |
| Messa | Message Body     |     |                                                                                                    |  |  |
| 112   | TestReqID        | Ν   | Required if the heartbeat is a response to a Test<br>Request. The value in this field will echo the<br>TestReqID (112) received in the Test Request. |  |  |
| Stand | Standard Trailer |     |                                                                                                    |  |  |

## 7.4.4 Test Request

| Tag   | Field Name       | Req | Description                 |  |
|-------|------------------|-----|-----------------------------|--|
| Stand | Standard Header  |     |                             |  |
| 35    | MsgType          | Y   | 1 = Test Request            |  |
| Mess  | Message Body     |     |                             |  |
| 112   | TestReqID        | Y   | Identifier for the request. |  |
| Stand | Standard Trailer |     |                             |  |

## 7.4.5 **Resend Request**

| Tag   | Field Name       | Req | Description                                |  |
|-------|------------------|-----|--------------------------------------------|--|
| Stand | Standard Header  |     |                                            |  |
| 35    | MsgType          | Y   | 2 = Resend Request                         |  |
| Mess  | Message Body     |     |                                            |  |
| 7     | BeginSeqNo       | Y   | Sequence number of first message in range. |  |
| 16    | EndSeqNo         | Y   | Sequence number of last message in range.  |  |
| Stand | Standard Trailer |     |                                            |  |

## 7.4.6 **Reject**

| Тад   | Field Name              | Req | Description                                                                                        |
|-------|-------------------------|-----|----------------------------------------------------------------------------------------------------|
| Stand | Standard Header         |     |                                                                                                    |
| 35    | MsgType                 | Y   | 3 = Reject                                                                                         |
| Mess  | age Body                |     |                                                                                                    |
| 45    | RefSeqNum               | Y   | MsgSeqNum (34) of the rejected message.                                                            |
| 372   | RefMsgType              | Ν   | MsgType (35) of the rejected message.                                                              |
| 371   | RefTagID                | N   | If a message is rejected due to an issue with a particular field its tag number will be indicated. |
| 373   | SessionReject<br>Reason | N   | Code specifying the reason for the reject. Please refer to Volume 10 – Reject Codes and Reasons    |
| 58    | Text                    | N   | Text specifying the reason for the rejection.                                                      |
| Stand | Standard Trailer        |     |                                                                                                    |

### 7.4.7 Sequence Reset

| Tag   | Field Name   | Req | Description                                                                                          |  |  |
|-------|--------------|-----|----------------------------------------------------------------------------------------------------|--|--|
| Stand | lard Header  |     |                                                                                                    |  |  |
| 35    | MsgType      | Y   | 4 = Sequence Reset                                                                                   |  |  |
| Mess  | age Body     |     |                                                                                                    |  |  |
| 36    | NewSeqNo     | Y   | Sequence number of the next message to be transmitted.                                               |  |  |
| 123   | GapFillFlag  | Ν   | Mode in which the message is being used. Absence of this field is interpreted as Sequence Reset (N). |  |  |
|       |              |     | Value Meaning                                                                                        |  |  |
|       |              |     | Y Gap Fill                                                                                           |  |  |
|       |              |     | N Sequence Reset                                                                                     |  |  |
| Stand | lard Trailer |     |                                                                                                    |  |  |

# 7.5 Application Messages: Order Handling

## 7.5.1 New Order – Single

|        | Field Name               | Req | Descrip                                                                                                    | tion                                                                               |  |
|--------|--------------------------|-----|----------------------------------------------------------------------------------------------------|------------------------------------------------------------------------------------|--|
| Standa | ard Header               |     |                                                                                                    |                                                                                    |  |
| 35     | MsgType                  | Y   | D = New Order - Single                                                                                                    |                                                                                    |  |
| Messa  | ge Body                  |     |                                                                                                    |                                                                                    |  |
| 11     | ClOrdID                  | Y   | Client sp                                                                                                    | pecified identifier of the order.                                                  |  |
| 526    | SecondaryClOrdID         | Ν   |                                                                                                    | d by the party which originates the order.<br>used to include an additional unique |  |
|        | onent Block<br>ng Party> | Y   | Identifier                                                                                                    | of the trading party.                                                              |  |
| 1      | Account                  | Y   | Client Account information.<br>This is the Client Account of the firm who is sending<br>the order.<br>Mandatory 8 Digit value for the JSE Markets. Ensure<br>it is populated and is numeric. |                                                                                    |  |
| 48     | SecurityID               | Y   | Identifier                                                                                                    | of the instrument. (Instrument ID).                                                |  |
| 22     | SecurityIDSource         | Y   | Identifier                                                                                                    | of the source of the SecurityID (48) value.                                        |  |
|        |                          |     | Value                                                                                                    | Meaning                                                                            |  |
|        |                          |     | 8                                                                                                    | Exchange Symbol                                                                    |  |
| 40     | OrdType                  | Y   | Type of                                                                                                    | the order.                                                                         |  |
|        |                          |     | Value                                                                                                    | Meaning                                                                            |  |
|        |                          |     | 1                                                                                                    | Market                                                                             |  |
|        |                          |     | 2                                                                                                    | Limit                                                                              |  |
|        |                          |     | 3                                                                                                    | Stop                                                                               |  |
|        |                          |     | 4                                                                                                    | Stop Limit                                                                         |  |
|        |                          |     | P                                                                                                    | Pegged Order                                                                       |  |
|        |                          |     | R                                                                                                    | Pegged Limit Order                                                                 |  |

|      | T          |               |   |                                                                                                    |
|------|------------|---------------|---|----------------------------------------------------------------------------------------------------|
| 1094 | PegPrice   | сеТуре        |   | Required if the Order Type is Pegged (P) or Pegged<br>Limit (R).<br>2 = Mid-Price Peg<br>5 = Primary Peg (Buy at Bid, Sell at Offer)<br>(Primary Peg value will be considered Pegged to Bid<br>when side is Buy and Pegged to Offer when side is<br>Sell)                             |
| 59   | TimeInFc   | orce          | Ν | Time qualifier of the order. Absence of this field is interpreted as DAY (0).                                                                                                    |
|      |            |               |   | Value Meaning                                                                                                    |
|      |            |               |   | 0 DAY                                                                                                    |
|      |            |               |   | 1 Good Till Cancel (GTC)                                                                                                    |
|      |            |               |   | 2 At the Open (OPG)                                                                                                    |
|      |            |               |   | 3 Immediate or Cancel (IOC)                                                                                                    |
|      |            |               |   | 4 Fill or Kill (FOK)                                                                                                    |
|      |            |               |   | 6 Good Till Date (GTD)                                                                                                    |
|      |            |               |   | 7 At the Close (ATC)                                                                                                    |
|      |            |               |   | 8 Good for Intra-Day Auction (GFX)                                                                                                    |
|      |            |               |   | 9 Good for Auction (GFA)                                                                                                    |
|      |            |               |   | (GTT is specified using 6 in this field and specifying an Expiry Time.)                                                                                                    |
| 126  | ExpireTime |               | Ν | Time the order expires which must be a time during<br>the current trading day. Required if TimeInForce (59)<br>is GTD (6) and ExpireDate (432) is not specified. This<br>field will only be populated if the order is a GTT order.                                                    |
|      |            |               |   | If both the ExpireTime (126) and ExpireDate (432)<br>are specified, it will be considered as a GTT order by<br>the server. If a GTT order is sent with an already<br>elapsed ExpireTime but with a future Date<br>component, the order will be rejected.<br>Format: YYYYMMDD-HH:MM:SS |
| 432  | ExpireDate |               | Ν | Date the order expires. Required if TimeInForce (59) is GTD (6) and ExpireTime (126) is not specified. This field will only be populated if the order is a GTD order<br>Format: YYYYMMDD                                                                                              |
| 386  | NoTrading  |               | N | Number of sessions the order is valid for. If specified,                                                                                                    |
|      | Sessions   | •             |   | the value in this field should always be "1".                                                                                                    |
| •    | 336        | Trading       | Ν | Session the order is valid for.                                                                                                    |
|      |            | Session<br>ID |   | Value Meaning                                                                                                    |
|      |            |               |   | a Closing Price Cross                                                                                                    |
| L    |            |               |   | b Good for Volume Auction Uncross (GDX)                                                                                                    |

| 54    | Side          | Y | Side of the order taken by the submitting firm. Valid values are 1 and 2.                                                                                                    |  |
|-------|---------------|---|----------------------------------------------------------------------------------------------------|--|
|       |               |   | Value Meaning                                                                                                    |  |
|       |               |   | 1 Buy                                                                                                    |  |
|       |               |   | 2 Sell                                                                                                    |  |
| 30001 | OrderBook     | Y | Identifier of the order book.                                                                                                    |  |
|       |               |   | Value Meaning                                                                                                    |  |
|       |               |   | 1 Normal                                                                                                    |  |
| 38    | OrderQty      | Y | Total order quantity.                                                                                                    |  |
| 110   | MinQty        | N | Minimum Execution Size that needs to be specified<br>for a Hidden Pegged and Pegged Limit Order which<br>must be greater than or equal to Minimum Reserve<br>Size. If the field DisplayMethod (1084) has a Value<br>of 4, and the Order Type is Pegged Order (P) or<br>Pegged Limit Order (R), it is mandatory to specify<br>MinQty. |  |
| 1138  | DisplayQty    | Y | This is the Visible Size of the order. It will be zero for<br>a Hidden Pegged and Pegged Limit and GDX order<br>and equal to order quantity displayed to the market<br>for a normal order. If the field DisplayMethod (1084)<br>has a value of 4, DisplayQty will be zero regardless<br>of the value specified.                      |  |
| 1084  | DisplayMethod | N | This field is conditionally required for a Hidden<br>Pegged and Pegged Limit order or hidden (GDX)<br>order.                                                                                                    |  |
|       |               |   | Value Meaning                                                                                                    |  |
|       |               |   | 4 Undisclosed                                                                                                    |  |
|       |               |   | Any other value in this field will be rejected,                                                                                                    |  |
| 44    | Price         | N | Limit price. Required if OrderType (40) is Limit (2) or Stop Limit (4).                                                                                                    |  |
| 99    | StopPx        | N | Stop price. Required if OrderType (40) is Stop (3),<br>Stop Limit (4) or Pegged Limit (R).                                                                                                    |  |
| 528   | OrderCapacity | Y | Capacity of the order.                                                                                                    |  |
|       |               |   | Value Meaning                                                                                                    |  |
|       |               |   | A Agency                                                                                                    |  |
|       |               |   | P Principal                                                                                                    |  |
| 60    | TransactTime  | Y | Time the order was created.                                                                                                    |  |

| 18     | ExecInst    | N | Value Meaning                                                                                                    |
|--------|-------------|---|----------------------------------------------------------------------------------------------------|
|        |             |   | u Include in Volume Auction Uncross                                                                                                    |
|        |             |   | 6 Participate don't initiate                                                                                                    |
|        |             |   | User should be able to submit value (u) if OrdType (40) field Limit (2) or Market (1) and the TimeInForce (59) field is Day (0) and user intends the order to participate in EOD Volume Auction uncross session.                                                |
|        |             |   | User should be able to submit value for this field if<br>OrdType (40) is Pegged (P) or Pegged Limit (R).<br>However, any Pegged orders with OrdType (40)<br>Pegged (P) will expire at the start of the Closing<br>Auction Call regardless of the ExecInst (18). |
| 7714   | NoTrdKey    | N | Client specified identifier of order relevant to self-<br>execution.                                                                                                    |
| Standa | ard Trailer | • |                                                                                                    |

## 7.5.2 Order Cancel Request

| Tag    | Field Name               | Req | Description                                                                                                  |  |  |
|--------|--------------------------|-----|----------------------------------------------------------------------------------------------------|--|--|
| Standa | rd Header                |     |                                                                                                    |  |  |
| 35     | MsgType                  | Y   | F = Order Cancel Request                                                                                     |  |  |
| Messa  | ge Body                  |     |                                                                                                    |  |  |
| 11     | ClOrdID                  | Y   | Client specified identifier of the cancel request.                                                           |  |  |
| 526    | SecondaryClOrdID         | Ν   | Assigned by the party which originates the order.<br>Can be used to include an additional unique identifier. |  |  |
| 41     | OrigClOrdID              | Ν   | ClOrdID (11) of the order being cancelled.<br>Required if OrderID (37) is not specified.                     |  |  |
| 37     | OrderID                  | Ν   | Server specified identifier of the order being cancelled. Required if OrigClOrdID (41) is not specified.     |  |  |
| 48     | SecurityID               | Y   | Identifier of the instrument.                                                                                |  |  |
| 22     | SecurityIDSource         | Y   | Identifier of the source of the SecurityID (48) value.                                                       |  |  |
|        |                          |     | Value Meaning                                                                                                |  |  |
|        |                          |     | 8 Exchange Symbol                                                                                            |  |  |
|        | onent Block<br>ng Party> | Y   | Identifier of the trading party.                                                                             |  |  |
| 54     | Side                     | Y   | Must match the value in the order.                                                                           |  |  |
| 30001  | OrderBook                | N   | Identifier of the order book. Absence of this field is interpreted as Normal (1).                            |  |  |
|        |                          |     | Value Meaning                                                                                                |  |  |
|        |                          |     | 1 Normal                                                                                                    |  |  |
| 60     | TransactTime             | Y   | Time the order cancel request was created.                                                                   |  |  |
| Standa | rd Trailer               |     |                                                                                                    |  |  |

## 7.5.3 Order Mass Cancel Request

| Tag    | Field Name       | Req | Description                                                                                                    |
|--------|------------------|-----|----------------------------------------------------------------------------------------------------|
| Standa | rd Header        |     |                                                                                                    |
| 35     | MsgType          | Y   | q = Order Mass Cancel Request                                                                                                    |
| Messa  | ge Body          |     |                                                                                                    |
| 11     | ClOrdID          | Y   | Client specified identifier of the mass cancel request.                                                                                                    |
| 526    | SecondaryClOrdID | Ν   | Assigned by the party which originates the order. Can be used to include an additional unique identifier.                                                                                                    |
| 530    | MassCancel       | Y   | Scope of the mass cancel request.                                                                                                    |
|        | RequestType      |     | Value Meaning                                                                                                    |
|        |                  |     | 1 Cancel All Firm Orders for Instrument                                                                                                    |
|        |                  |     | 7 Cancel All Firm Orders                                                                                                    |
|        |                  |     | 9 Cancel All Firm Orders for Segment                                                                                                    |
| 48     | SecurityID       | N   | Identifier of the instrument.(Instrument ID) Required if the scope of mass cancel is for an instrument.                                                                                                    |
| 30001  | OrderBook        | N   | Identifier of the order book. Absence of this field is interpreted as Normal (1).                                                                                                    |
|        |                  |     | Value Meaning                                                                                                    |
|        |                  |     | 1 Normal                                                                                                    |
| 22     | SecurityIDSource | N   | Identifier of the source of the SecurityID (48) value.<br>Required if SecurityID (48) is specified.                                                                                                    |
|        |                  |     | Value Meaning                                                                                                    |
|        |                  |     | 8 Exchange Symbol                                                                                                    |
| 1461   | NoTargetPartyIDs | Y   | Number of parties the mass cancel relates to for the JSE<br>and NSX Markets that requires 3 blocks to represent the<br>following:<br>1. Trader<br>2. Trader Group<br>3. Firm<br>The Trader and Trader Group will be concatenated in the<br>System to uniquely identify the Trader.<br>If specified, the value in this field will be:<br>1 - Executing Firm<br>2 - Trader and Trader group combinations |

| <b>_</b> | 1460    | TorgotDortulD       | Y | Identifier of the party the mass sensel relates to Dequired                                                                                                    |  |  |
|----------|---------|---------------------|---|----------------------------------------------------------------------------------------------------|--|--|
| -        | 1462    | TargetPartyID       | ř | Identifier of the party the mass cancel relates to. Required if NoTargetPartyIDs (1461) is specified.                                                                                                 |  |  |
| ⇒        | 1463    | TargetParty         | Y | Required if NoTargetPartyIDs (1461) is specified.                                                                                                    |  |  |
|          |         | IDSource            |   | Value Meaning                                                                                                    |  |  |
|          |         |                     |   | D Proprietary/Custom Code                                                                                                    |  |  |
| •        | 1464    | TargetParty<br>Role | Y | Role of the TargetPartyID (1462). Required if NoTargetPartyIDs (1461) is specified.                                                                                                    |  |  |
|          |         |                     |   | Value Meaning                                                                                                    |  |  |
|          |         |                     |   | 1 Executing Firm                                                                                                    |  |  |
|          |         |                     |   | 53 Trader                                                                                                    |  |  |
|          |         |                     |   | 76 Trader Group                                                                                                    |  |  |
|          |         |                     |   |                                                                                                    |  |  |
| 1300     | Marke   | tSegmentID          | Ν | Identifier of the segment the order mass cancel request<br>relates to. Please refer to Section 8 for the valid segments.<br>Required if MassCancelRequestType (530) is Cancel All<br>for Segment (9). |  |  |
| 60       | Transa  | actTime             | Y | Time the mass cancel request was created.                                                                                                    |  |  |
| Standa   | rd Trai | er                  |   |                                                                                                    |  |  |

## 7.5.4 Order Cancel/Replace Request

| Tag              | Field Name                                                                               | Req | Description                                                                                                    |  |  |
|------------------|------------------------------------------------------------------------------------------|-----|----------------------------------------------------------------------------------------------------|--|--|
| Standard         | d Header                                                                                 | -   |                                                                                                    |  |  |
| 35               | MsgType                                                                                  | Y   | G = Order Cancel/Replace Request                                                                                                    |  |  |
| Message          | Body                                                                                     |     |                                                                                                    |  |  |
| 11               | ClOrdID                                                                                  | Y   | Client specified identifier of the cancel/replace request.                                                                                                    |  |  |
| 526              | SecondaryClOrdID                                                                         | N   | Assigned by the party which originates the order. Can be used to include an additional unique identifier.                                                                                                  |  |  |
| 41               | OrigClOrdID                                                                              | N   | CIOrdID (11) of the order being amended. Required if OrderID (37) is not specified.                                                                                                    |  |  |
| 37               | OrderID                                                                                  | N   | Server specified identifier of the order being amended.<br>Required if OrigClOrdID (41) is not specified.                                                                                                  |  |  |
| Compon<br>Party> | ent Block <trading< td=""><td>Y</td><td>Identifier of the trading party.</td></trading<> | Y   | Identifier of the trading party.                                                                                                    |  |  |
| 1                | Account                                                                                  | Y   | Client Account information. This is the Client Account of<br>the firm who is requesting the order cancel/replace<br>Mandatory 8 Digit value for the JSE Markets. Ensure it<br>is populated and is numeric. |  |  |
| 48               | SecurityID                                                                               | Y   | Identifier of the instrument. (Instrument ID).                                                                                                    |  |  |
| 22               | SecurityIDSource                                                                         | Y   | Identifier of the source of the SecurityID (48) value.                                                                                                    |  |  |
|                  |                                                                                          |     | Value Meaning                                                                                                    |  |  |
|                  |                                                                                          |     | 8 Exchange Symbol                                                                                                    |  |  |
| 40               | OrdType                                                                                  | Y   | Must match the value in the order that is being cancelled/replaced.                                                                                                    |  |  |
| 59               | TimeInForce                                                                              | Y   | Time qualifier of the order.                                                                                                    |  |  |
|                  |                                                                                          |     | Value Meaning                                                                                                    |  |  |
|                  |                                                                                          |     | 0 Day                                                                                                    |  |  |
|                  |                                                                                          |     | 1 Good Till Cancel (GTC)                                                                                                    |  |  |
|                  |                                                                                          |     | 2 At the Open (OPG)                                                                                                    |  |  |
|                  |                                                                                          |     | 3 Immediate or Cancel (IOC)                                                                                                    |  |  |
|                  |                                                                                          |     | 4 Fill or Kill (FOK)                                                                                                    |  |  |
|                  |                                                                                          |     | 6 Good Till Date (GTD)                                                                                                    |  |  |
|                  |                                                                                          |     | 7 At the Close (ATC)                                                                                                    |  |  |
|                  |                                                                                          |     | 8 Good for Intra-Day Auction (GFX)                                                                                                    |  |  |
|                  |                                                                                          |     | 9 Good for Auction (GFA)                                                                                                    |  |  |
|                  |                                                                                          |     | (GTT is specified using 6 in this field and specifying an Expire Time.)                                                                                                    |  |  |
| 126              | ExpireTime                                                                               | N   | Time the order expires which must be a time during the current trading day. Required if TimeInForce (59) is GTD (6) and ExpireDate (423) is not specified.                                                 |  |  |
| 432              | ExpireDate                                                                               | N   | Date the order expires. Required if TimeInForce (59) is GTD (6) and ExpireTime (126) is not specified.                                                                                                    |  |  |
| 54               | Side                                                                                     | Y   | Must match the value in the order.                                                                                                    |  |  |

| 30001   | OrderBook          |               | N       | Identifier of the order book. Absence of this field is interpreted as Normal (1).                                                                                                    |
|---------|--------------------|---------------|---------|----------------------------------------------------------------------------------------------------|
|         |                    |               |         | Value Meaning                                                                                                    |
|         |                    |               |         | 1 Normal                                                                                                    |
| 386     | NoTradi<br>Session |               | Ν       | Number of sessions the order is valid for. If specified, the value in this field should always be "1".                                                                                                    |
| ⇒       | 336                | Trading       | Ν       | Session the order is valid for.                                                                                                    |
|         |                    | Session<br>ID |         | Value Meaning                                                                                                    |
|         |                    |               |         | a Closing Price Cross                                                                                                    |
|         |                    |               |         | b Good for Volume Auction Uncross (GDX)                                                                                                    |
| 38      | OrderQt            | y             | Y       | Total order quantity.                                                                                                    |
| 1138    | Display Qty        |               | Y       | This is the Visible Size of the order. It will be zero for a Hidden Pegged, Pegged Limit and GDX order and equal to order quantity displayed to the market for a normal order. If the field DisplayMethod (1084) has a value of 4, DisplayQty will be zero regardless of the value specified. |
| 1084    | Display            | Vethod        | ethod N | Whether the order is a Hidden Pegged and Pegged Limit order.                                                                                                    |
|         |                    |               |         | Required for hidden orders. (GDX orders)                                                                                                    |
|         |                    |               |         | Value Meaning                                                                                                    |
|         |                    |               |         | 4 Undisclosed                                                                                                    |
| 110     | MinQty             |               | N       | Minimum Execution Size that needs to be specified for<br>a Hidden Pegged and Pegged Limit Order which must<br>be greater than or equal to Minimum Reserve Size.                                                                                                    |
| 44      | Price              |               | Ν       | Limit price. Required if OrderType (40) is Limit (2) or Stop Limit (4).                                                                                                    |
| 99      | StopPx             |               | N       | Stop price. Required if OrderType (40) is Stop (3), Stop Limit (4) or Pegged Limit (R).                                                                                                    |
| 60      | TransactTime       |               | Y       | Time the cancel/replace request was created.                                                                                                    |
| 7714    | NoTrdKey           |               | N       | Client specified identifier of order relevant to self-<br>execution.                                                                                                    |
| Standar | d Trailer          |               |         |                                                                                                    |

## 7.5.5 Execution Report

| Tag   | Field Name       | Req | Description                                                                                                    |  |  |  |  |
|-------|------------------|-----|----------------------------------------------------------------------------------------------------|--|--|--|--|
| Stand | Standard Header  |     |                                                                                                    |  |  |  |  |
| 35    | MsgType          | Y   | 8 = Execution Report                                                                                                    |  |  |  |  |
| Messa | age Body         |     |                                                                                                    |  |  |  |  |
| 1180  | AppIID           | Y   | Identity of the partition.                                                                                                    |  |  |  |  |
| 17    | ExecID           | Y   | Server specified identifier of the message.                                                                                                    |  |  |  |  |
| 11    | ClOrdID          | Y   | Client specified identifier of the order. If the<br>execution report is generated as a response to an<br>order cancel or order mass cancel request, this will<br>be the client order ID specified in the order cancel<br>or order mass cancel request. If a client order ID is<br>not specified in the order cancel or order mass<br>cancel request, this will be the original client order<br>ID of the order being cancelled.<br>Note: In an amendment/cancellation, the CIOrdID<br>(11) submitted with the order cancel or |  |  |  |  |
|       |                  |     | cancel/replace request will be stamped here.                                                                                                    |  |  |  |  |
| 526   | SecondaryClOrdID | Ν   | Assigned by the party which originates the order.<br>Can be used to include an additional unique identifier.                                                                                                    |  |  |  |  |
| 41    | OrigClOrdID      | Ν   | ClOrdID (11), of the order which has been<br>amended or cancelled. Stamped only in the<br>immediate ER generated to convey an<br>amendment/cancellation.<br>Note: Any subsequent ERs sent regarding to any<br>executions, expirations etc. of the order will not be<br>stamped the OrigClOrdID (41).                                                                                                    |  |  |  |  |
| 37    | OrderID          | Y   | Server specified identifier of the order.<br>This will be a 62 base encoded value in ASCII<br>format. By converting this to binary, this can be<br>mapped with ITCH Order ID (refer to Section<br>3.10).                                                                                                    |  |  |  |  |

| 150 | ЕхесТуре                   | Y | Reason   | the execution report was generated.                                                                                                    |
|-----|----------------------------|---|----------|----------------------------------------------------------------------------------------------------|
|     |                            |   | Value    | Meaning                                                                                                    |
|     |                            |   | 0        | New                                                                                                    |
|     |                            |   | 4        | Cancelled                                                                                                    |
|     |                            |   | 5        | Replaced                                                                                                    |
|     |                            |   | 8        | Rejected                                                                                                    |
|     |                            |   | С        | Expired                                                                                                    |
|     |                            |   | D        | Restated                                                                                                    |
|     |                            |   | F        | Trade                                                                                                    |
|     |                            |   | G        | Trade Correct                                                                                                    |
|     |                            |   | Н        | Trade Cancel                                                                                                    |
|     |                            |   | 9        | Suspended                                                                                                    |
|     |                            |   | L        | Triggered                                                                                                    |
| 19  | ExecRefID                  | Ν | correcte | ce to the execution being cancelled or<br>d. Required if ExecType (150) is Trade<br>H) or Trade Correct (G).                            |
| 378 | Exec Restatement<br>Reason | Ν | or Canc  | sed to indicate if an order was Cancelled<br>el/Replaced by JSE Market Operations.<br>d if ExecType (150) is Cancelled (4) or<br>d (5). |
|     |                            |   | Value    | Meaning                                                                                                    |
|     |                            |   | 3        | Order Re-priced                                                                                                    |
|     |                            |   | 8        | Market Option                                                                                                    |
|     |                            |   | 99       | Other                                                                                                    |
|     |                            |   | 100      | Order Replenishment (with a new Public Order ID)                                                                                        |
| 39  | OrdStatus                  | Y | Current  | status of the order.                                                                                                    |
|     |                            |   | Value    | Meaning                                                                                                    |
|     |                            |   | 0        | New                                                                                                    |
|     |                            |   | 1        | Partially Filled                                                                                                    |
|     |                            |   | 2        | Filled                                                                                                    |
|     |                            |   | 4        | Cancelled                                                                                                    |
|     |                            |   | 8        | Rejected                                                                                                    |
|     |                            |   | С        | Expired                                                                                                    |
|     |                            |   | 9        | Suspended                                                                                                    |

| Tag              | Field Name                                                                             | Req | Description                                                                                                    |
|------------------|----------------------------------------------------------------------------------------|-----|----------------------------------------------------------------------------------------------------|
| 636              | Working Indicator                                                                      | Ν   | Whether the order is currently being worked (elected) or not.                                                                                                    |
|                  |                                                                                        |     | Value Meaning                                                                                                    |
|                  |                                                                                        |     | N<br>Order is Not in a<br>Working State (Order is<br>accepted but in an<br>unelected state)                                                                                                  |
|                  |                                                                                        |     | Y Order is Being Worked<br>(Order is accepted and<br>elected).                                                                                                    |
| 30001            | OrderBook                                                                              | Y   | Value Meaning                                                                                                    |
|                  |                                                                                        |     | 1 Normal                                                                                                    |
| 103              | OrdRejReason                                                                           | N   | Code specifying the reason for the<br>reject. Please refer to Volume 10 –<br>Reject Codes and Reasons for a<br>list of reject codes. Required if<br>ExecType (150) is Rejected (8).          |
| 58               | Text                                                                                   | N   | Text specifying the reason for the rejection or expiration                                                                                                    |
| 32               | LastQty                                                                                | N   | Quantity executed in this fill.<br>Required if ExecType (150) is<br>Trade (F) or Trade Correct (G).                                                                                          |
| 31               | LastPx                                                                                 | N   | Price of this fill in ZAC. Required if ExecType (150) is Trade (F) or Trade Correct (G).                                                                                                    |
| 151              | LeavesQty                                                                              | Y   | Quantity available for further<br>execution. It is the remaining<br>quantity of the order. Will be "0" if<br>OrdStatus (39) is Filled (2),<br>Cancelled (4), Rejected (8) or<br>Expired (C). |
| 14               | CumQty                                                                                 | Y   | Total cumulative quantity filled.                                                                                                    |
| 48               | SecurityID                                                                             | Y   | Identifier of the instrument. This will be the Instrument ID.                                                                                                    |
| 22               | SecurityIDSource                                                                       | Y   | Identifier of the source of the SecurityID (48) value.                                                                                                    |
|                  |                                                                                        |     | Value Meaning                                                                                                    |
|                  |                                                                                        |     | 8 Exchange Symbol                                                                                                    |
| Compon<br>Party> | ent Block <trading< td=""><td>Y</td><td>Values specified in the order.</td></trading<> | Y   | Values specified in the order.                                                                                                    |
| 1                | Account                                                                                | Y   | Client Account information.<br>This is the Client Account of the<br>firm who is sending the order.                                                                                           |
| 40               | OrdType                                                                                | Y   | Value submitted with the order.                                                                                                    |
| 59               | TimeInForce                                                                            | Ν   | Value submitted with the order.                                                                                                    |
| 126              | ExpireTime                                                                             | Ν   | Value submitted with the order.                                                                                                    |

| 432   | ExpireDate         | N | Value submitted with the order.                                                                                                    |
|-------|--------------------|---|----------------------------------------------------------------------------------------------------|
| 54    | Side               | Y | Value submitted with the order.                                                                                                    |
| 38    | OrderQty           | Y | Value submitted with the order.                                                                                                    |
| 1138  | DisplayQty         | N | Quantity currently displayed in the<br>order book. This is the Visible Size.<br>It is equal to zero for Hidden<br>Pegged, Pegged Limit and GDX<br>orders and equal to the order<br>quantity for normal orders. If the<br>field DisplayMethod (1084) has a<br>value of 4, DisplayQty will be zero<br>regardless of the value specified. |
| 1084  | DisplayMethod      | Ν | Required for hidden orders.                                                                                                    |
|       |                    |   | Value Meaning                                                                                                    |
|       |                    |   | 4 Undisclosed                                                                                                    |
| 110   | Min Qty            | N | Minimum Execution Size that<br>needs to be specified for a Hidden<br>Pegged and Pegged Limit Order<br>and needs to be greater than or<br>equal to Minimum Reserve Size.                                                                                                    |
| 44    | Price              | Ν | Value submitted with the order.                                                                                                    |
| 99    | StopPx             | Ν | Value submitted with the order.                                                                                                    |
| 528   | OrderCapacity      | Y | Capacity of the order.                                                                                                    |
|       |                    |   | Value Meaning                                                                                                    |
|       |                    |   | A Agency                                                                                                    |
|       |                    |   | P Principal                                                                                                    |
|       |                    |   |                                                                                                    |
| 60    | TransactTime       | N | Time the transaction represented<br>by the Execution Report occurred.<br>Not populated if the ExecType<br>(150) = 8 (Rejected)                                                                                                    |
| 880   | TrdMatchID         | N | Identifier of the trade. Required if<br>ExecType (150) is Trade (F), Trade<br>Correct (G) or Trade Cancel (H).                                                                                                    |
| 27000 | IsMarketOpsRequest | N | Identifies whether an order was<br>submitted on behalf of a client by<br>Market Operations.                                                                                                    |
|       |                    |   | Value Meaning                                                                                                    |
|       |                    |   | 1 Yes                                                                                                    |
| 18    | ExecInst           | N | Value Meaning                                                                                                    |
|       |                    |   |                                                                                                    |
|       |                    |   | u Include in Volume<br>Auction Uncross                                                                                                    |
|       |                    |   | 6 Participate don't initiate                                                                                                    |

| 548      | Cross ID         | N | The unique ID of the cross order.<br>Only populated for execution report<br>messages generated for cross<br>orders.                                                                                                    |
|----------|------------------|---|----------------------------------------------------------------------------------------------------|
|          |                  |   | The value submitted with the New Order Cross Message will be populated.                                                                                                    |
| 549      | Cross Type       | N | The type of the cross order. Only populated for execution report messages generated for cross orders.                                                                                                    |
|          |                  |   | The value submitted with the New<br>Order Cross Message will be<br>populated.                                                                                                    |
|          |                  |   | Value Meaning                                                                                                    |
|          |                  |   | 5 Internal Cross<br>50 Internal Cross (Price                                                                                                    |
|          |                  |   | 50 Adjustable)                                                                                                    |
| 1094     | PegPriceType     | N | Required if the Order Type is<br>Pegged or Pegged Limit.<br>2 = Mid-Price Peg<br>5 = Primary Peg (Buy at Bid, Sell                                                                                                    |
| 070      |                  | Y | at Offer)<br>The server specified public order                                                                                                    |
| 278      | MDEntryID        | - | identifier of the order.                                                                                                    |
| 7714     | NoTrdKey         | Ν | Client specified identifier of order relevant to self-execution.                                                                                                    |
| 851      | LastLiquidityInd | N | Indicator to identify whether this fill<br>was a result of a liquidity provider<br>providing or liquidity taker taking<br>the liquidity. Required if OrdStatus<br>(39) is Partially Filled (1) or Filled<br>(2) and ExecType (150) is Trade<br>(F). |
|          |                  |   | Value Meaning                                                                                                    |
|          |                  |   | 1 Added Liquidity                                                                                                    |
|          |                  |   | 2 Removed Liquidity                                                                                                    |
|          |                  |   | 4 Auction                                                                                                    |
|          |                  |   | Indicates whether the executed<br>portion is visible,hidden or Pegged.<br>Required only if ExecType (150) =<br>Trade (F)                                                                                                    |
|          |                  |   | Value Meaning                                                                                                    |
|          |                  |   | 0 Visible                                                                                                    |
| 27111    | TypeofTrade      | N | 1 Hidden                                                                                                    |
|          |                  |   | 2 Not Specified (i.e. Ignore this field)                                                                                                    |
|          |                  |   | 3 Pegged                                                                                                    |
|          |                  |   | Only applicable for Equity<br>Instruments                                                                                                    |
| Standard | I Trailer        |   |                                                                                                    |

# 7.5.6 Order Cancel Reject

| Тад                 | Field Name                                                                                                    | Req | Description                                                                                                    |  |  |  |  |  |
|---------------------|----------------------------------------------------------------------------------------------------|-----|----------------------------------------------------------------------------------------------------|--|--|--|--|--|
| Standard He         | Standard Header                                                                                                    |     |                                                                                                    |  |  |  |  |  |
| 35                  | MsgType                                                                                                    | Y   | 9 = Order Cancel Reject                                                                                                    |  |  |  |  |  |
| Message Bo          | ody                                                                                                    |     |                                                                                                    |  |  |  |  |  |
| 11                  | ClOrdID                                                                                                    | Y   | ClOrdID (11) that was submitted with the order cancel or cancel/replace request being rejected.                                              |  |  |  |  |  |
| 526                 | SecondaryClOrdID                                                                                                    | N   | Assigned by the party which originates the order. Can be used to include an additional unique identifier.                                    |  |  |  |  |  |
| 1180                | AppIID                                                                                                    | Y   | Identity of the partition.                                                                                                    |  |  |  |  |  |
| 41                  | OrigClOrdID                                                                                                    | N   | OrigClOrdID (41), if any, that was submitted with the order cancel or cancel/replace request being rejected.                                 |  |  |  |  |  |
| 37                  | OrderID                                                                                                    | Y   | Server specified identifier of the order for which<br>the cancel or cancel/replace was submitted.<br>Will be "NONE" if the order is unknown. |  |  |  |  |  |
| Component<br>Party> | Block <trading< td=""><td>Y</td><td>Values specified in the order cancel or cancel/replace request.</td></trading<> | Y   | Values specified in the order cancel or cancel/replace request.                                                                              |  |  |  |  |  |
| 39                  | OrdStatus                                                                                                    | Y   | Current status of the order. Will be Rejected (8) if the order is unknown.                                                                   |  |  |  |  |  |
|                     |                                                                                                    |     | Value Meaning                                                                                                    |  |  |  |  |  |
|                     |                                                                                                    |     | 0 New                                                                                                    |  |  |  |  |  |
|                     |                                                                                                    |     | 1 Partially Filled                                                                                                    |  |  |  |  |  |
|                     |                                                                                                    |     | 2 Filled                                                                                                    |  |  |  |  |  |
|                     |                                                                                                    |     | 4 Cancelled                                                                                                    |  |  |  |  |  |
|                     |                                                                                                    |     | 8 Rejected                                                                                                    |  |  |  |  |  |
|                     |                                                                                                    |     | C Expired                                                                                                    |  |  |  |  |  |
|                     |                                                                                                    |     | 9 Suspended                                                                                                    |  |  |  |  |  |
| 434                 | CxIRej                                                                                                    | Y   | Type of request being rejected.                                                                                                    |  |  |  |  |  |
|                     | ResponseTo                                                                                                    |     | Value Meaning                                                                                                    |  |  |  |  |  |
|                     |                                                                                                    |     | 1 Order Cancel Request                                                                                                    |  |  |  |  |  |
|                     |                                                                                                    |     | 2 Order Cancel/Replace Request                                                                                                    |  |  |  |  |  |
| 30001               | OrderBook                                                                                                    | Y   | Value Meaning                                                                                                    |  |  |  |  |  |
|                     |                                                                                                    |     | 1 Normal                                                                                                    |  |  |  |  |  |
| 102                 | CxIRejReason                                                                                                    | Y   | Code specifying the reason for the rejection.<br>Please refer to Volume 10 – Reject Codes and<br>Reasons for a list of reject codes.         |  |  |  |  |  |
| 58                  | Text                                                                                                    | Ν   | Text specifying the reason for the rejection.                                                                                                |  |  |  |  |  |
| 60                  | TransactTime                                                                                                    | Y   | Time the reject was generated by the System.                                                                                                 |  |  |  |  |  |
| Standard Tr         | ailer                                                                                                    |     |                                                                                                    |  |  |  |  |  |

## 7.5.7 Order Mass Cancel Report

| Tag      | Field Name                 | Req | Description                                                                                                    |
|----------|----------------------------|-----|----------------------------------------------------------------------------------------------------|
| Standard | Header                     |     |                                                                                                    |
| 35       | MsgType                    | Y   | r = Order Mass Cancel Report                                                                                                    |
| Message  | Body                       |     |                                                                                                    |
| 1180     | ApplID                     | Y   | Identity of the partition.                                                                                                    |
| 1369     | MassActionReportID         | Y   | Server specified identifier of the message.                                                                                                    |
| 11       | ClOrdID                    | Y   | Client specified identifier of mass cancel request.                                                                                                    |
| 526      | SecondaryClOrdID           | N   | Assigned by the party which originates the order. Can be used to include an additional unique identifier.                                                                                                    |
| 30001    | OrderBook                  | Y   | Value Meaning                                                                                                    |
|          |                            |     | 1 Normal                                                                                                    |
| 530      | MassCancel<br>RequestType  | Y   | Value specified in the mass cancel request.                                                                                                    |
| 531      | MassCancel                 | Y   | Action taken by server.                                                                                                    |
|          | Response                   |     | Value Meaning                                                                                                    |
|          |                            |     | 0 Mass Cancel Request Rejected                                                                                                    |
|          |                            |     | 1 Cancelled All Orders for Instrument                                                                                                    |
|          |                            |     | 7 Cancelled All Orders                                                                                                    |
|          |                            |     | 9 Cancelled All Orders for Segment                                                                                                    |
| 532      | MassCancelReject<br>Reason | N   | Code specifying the reason for the rejection.<br>Please refer to Volume 10 – Reject Codes and<br>Reasons for a list of reject codes. Required if<br>MassCancelResponse (531) is Mass Cancel<br>Request Rejected (0). |
| Standard | Trailer                    | •   | ·                                                                                                    |

### 7.5.8 New Order Cross

|       | Field Na                 | ime              | Req | Description                                                                                                    |
|-------|--------------------------|------------------|-----|----------------------------------------------------------------------------------------------------|
| Stand | dard Head                |                  |     |                                                                                                    |
| 35    | MsgType                  |                  | Y   | s = New Order Cross                                                                                                    |
|       | age Body                 |                  |     |                                                                                                    |
| 548   | Cross ID                 |                  | Y   | An identifier of the cross order. This will be unique across the trading day.                                                                                                    |
| 549   | Cross Ty                 | vpe              | Y   | The type of the cross order.ValueMeaning5Internal Cross50Internal50Adjustable)                                                                                                    |
| 550   | 550 Cross Prioritization |                  |     | Indicates if one side or the other of a cross<br>order should be prioritized.<br>The value always has to be 0 (None).<br>Any other value will be rejected via a Reject<br>message. |
| 552   | NoSides                  |                  | Y   | Number of party identifiers. The value in<br>this field should be "2" for Cross Type (549)<br>= 5 or 50<br>Any other combination should be rejected<br>via a Reject message.       |
| •     | 54                       | Side             | Y   | Side of the Order         Value       Meaning         1       Buy         2       Sell         Any other value will be rejected via a Reject message.                              |
| ⇒     | 11                       | ClOrdID          | Y   | Client specified identifier of the order                                                                                                    |
| •     | 526                      | SecondaryClOrdID | N   | Can be used to include an additional unique identifier.                                                                                                    |
| •     | 1 Account                |                  | Y   | Client Account information.<br>This is the Client Account of the firm<br>Mandatory 8 Digit numeric value for the<br>JSE Markets.                                                   |
| •     | 528                      | Order Capacity   | Y   | Capacity of the Order           Value         Meaning           A         Agency           P         Principal           Any other value will be rejected via a Reject message.    |

|   | 1              |     |                           |        | T                                                                                                    |  |                                                                                                    |
|---|----------------|-----|---------------------------|--------|----------------------------------------------------------------------------------------------------|--|----------------------------------------------------------------------------------------------------|
| • | 453 NoPartyIDs |     | 3 NoPartyIDs              |        | 453 NoPartyIDs Y                                                                                                    |  | Number of party identifiers.<br>JSE Market requires 3 blocks to represent<br>the following:<br>4. Trader<br>5. Trader Group<br>6. Firm<br>The Trader and Trader Group will be<br>concatenated in the System to uniquely<br>identify the Trader ID. |
|   |                |     |                           |        | The value in this field will be 2 or 3.<br>2- Trader and Trader group combination.<br>3-Executing Firm, Trader and Trader group<br>combination.                                                         |  |                                                                                                    |
|   |                |     |                           |        | It will be 2 for all client initiated messages<br>as it is not required to enter Firm ID.<br>It will be 3 for all server initiated Execution<br>Reports as the Firm will be in the returned<br>message. |  |                                                                                                    |
|   |                |     |                           |        | Any other value should be rejected via a                                                                                                    |  |                                                                                                    |
|   |                | 440 | DeathalD                  | V      | Reject message.                                                                                                    |  |                                                                                                    |
| - | <b>→</b>       | 448 | PartyID<br>PartyID Source | Y<br>Y | Identifier of the Firm<br>Required if PartyID (448) is specified                                                                                                    |  |                                                                                                    |
| - | -              | 447 | Faityid Source            | I      | Value Meaning                                                                                                    |  |                                                                                                    |
|   |                |     |                           |        | D Proprietary/Custom Code                                                                                                    |  |                                                                                                    |
| • | •              | 452 | Party Role                | Y      | Role of the specified PartyID (448)<br>Value Meaning                                                                                                    |  |                                                                                                    |
|   |                |     |                           |        | 1 Executing Firm                                                                                                    |  |                                                                                                    |
|   |                |     |                           |        | 76 Trader Group                                                                                                    |  |                                                                                                    |
|   |                |     |                           |        | 53 Trader                                                                                                    |  |                                                                                                    |
|   |                |     |                           |        | Any other value will be rejected via a Reject                                                                                                    |  |                                                                                                    |
| • | 54             |     | Side                      | Y      | message.<br>Side of the Order                                                                                                    |  |                                                                                                    |
| - | 54             |     | Olde                      | 1      | Value Meaning                                                                                                    |  |                                                                                                    |
|   |                |     |                           |        | 1 Buy                                                                                                    |  |                                                                                                    |
|   |                |     |                           |        | 2 Sell                                                                                                    |  |                                                                                                    |
|   |                |     |                           |        | Any other value will be rejected via a Reject                                                                                                    |  |                                                                                                    |
|   |                |     |                           | ~~~    | message.                                                                                                    |  |                                                                                                    |
| - | 11             | 2   |                           | Y<br>N | Client specified identifier of the order                                                                                                    |  |                                                                                                    |
| - | 526            | )   | SecondaryClOrdID          |        | Can be used to include an additional unique identifier.                                                                                                    |  |                                                                                                    |
| • | 1              |     | Account                   | Y      | Client Account information.<br>This is the Client Account of the firm<br>Mandatory 8 Digit value for the JSE<br>Markets. Ensure it is populated and is<br>numeric.                                      |  |                                                                                                    |
| • | 528            | 3   | Order Capacity            | Y      | Capacity of the Order<br>Value Meaning<br>A Agency<br>P Principal<br>Any other value will be rejected via a Reject<br>message.                                                                          |  |                                                                                                    |

| •        | 453        | 3          | NoPartyIDs                | Y      | Number of party identifiers.                                                                                |
|----------|------------|------------|---------------------------|--------|----------------------------------------------------------------------------------------------------|
|          | -50        |            |                           | '      | JSE Market requires 3 blocks to represent                                                                   |
|          |            |            |                           |        | the following:                                                                                              |
|          |            |            |                           |        | 1. Counterparty Trader                                                                                      |
|          |            |            |                           |        | 2. Counterparty Trader                                                                                      |
|          |            |            |                           |        | Group                                                                                                    |
|          |            |            |                           |        | 3. Counterparty Firm                                                                                        |
|          |            |            |                           |        | The Trader and Trader Group will be                                                                         |
|          |            |            |                           |        | concatenated in the System to uniquely                                                                      |
|          |            |            |                           |        | identify the Trader ID.                                                                                     |
|          |            |            |                           |        | The value in this field will be 2 or 3.                                                                     |
|          |            |            |                           |        | <ul><li>2- Trader and Trader group combination.</li><li>3-Executing Firm, Trader and Trader group</li></ul> |
|          |            |            |                           |        | combination.                                                                                                |
|          |            |            |                           |        |                                                                                                    |
|          |            |            |                           |        | It will be 2 for all client initiated messages                                                              |
|          |            |            |                           |        | as it is not required to enter Firm ID.                                                                     |
|          |            |            |                           |        | It will be 3 for all server initiated Execution<br>Reports as the Firm will be in the returned              |
|          |            |            |                           |        | message.                                                                                                    |
|          |            |            |                           |        |                                                                                                    |
|          |            |            |                           |        | Any other value should be rejected via a                                                                    |
| -        | <u> </u>   | 440        | DertulD                   | V      | Reject message.                                                                                             |
|          |            | 448<br>447 | PartyID<br>PartyID Source | Y<br>Y | Identifier of the Firm<br>Required if PartyID (448) is specified                                            |
| -        | -          | 447        | Failyid Source            |        | Value Meaning                                                                                               |
|          |            |            |                           |        | D Proprietary/Custom Code                                                                                   |
| ⇒        | ⇒          | 452        | Party Role                | Y      | Role of the specified PartyID (448)                                                                         |
|          |            |            | ,                         |        | Value Meaning                                                                                               |
|          |            |            |                           |        | 17 Counterparty Firm                                                                                        |
|          |            |            |                           |        | 100 Counterparty Trader Group                                                                               |
|          |            |            |                           |        | 37 Counterparty Trader                                                                                      |
|          |            |            |                           |        | Any other value will be rejected via a Reject                                                               |
| 40       | 6.0        |            |                           | V      | message.                                                                                                    |
| 48<br>22 |            | curity[[   | )<br>DSource              | Y<br>Y | Identifier of the instrument. (Instrument ID).<br>Identifier of the source of the SecurityID                |
| ~~       | 36         | SuntyIL    |                           |        | (48) value.                                                                                                 |
|          |            |            |                           |        | Value Meaning                                                                                               |
|          |            |            |                           |        | 8 Exchange Symbol                                                                                           |
| 60       | Tra        | Insact     | Time                      | Y      | Time the order was created.                                                                                 |
| 44       | Prie       |            |                           | Y      | Price of the cross order                                                                                    |
| 38       |            | derQty     |                           | Y      | Total order quantity                                                                                        |
| 40       |            | Type       |                           | Y      | Type of the Order                                                                                           |
|          |            |            |                           |        | Value Meaning                                                                                               |
|          |            |            |                           |        | 2 Limit Order                                                                                               |
|          |            |            |                           |        | Any other value will be rejected via a                                                                      |
| FO       | <b>T</b> : |            | r00                       | NI     | Session Reject message                                                                                      |
| 59       | III        | neInFo     | rce                       | N      | Time qualifier of the order Value Meaning                                                                   |
|          |            |            |                           |        | 0 Day                                                                                                    |
|          |            |            |                           |        | Any other value will be rejected via a                                                                      |
|          |            |            |                           |        | Session Reject message                                                                                      |
| Stan     | dard       | Traile     | r                         |        | g                                                                                                    |
|          |            |            |                           |        |                                                                                                    |

# 7.6 Application Messages: Quote Handling

7.6.1 **Quote** 

| Tag                                                                                                    | Field I          | Name               | Req | Description                                                                                                    |  |
|----------------------------------------------------------------------------------------------------|------------------|--------------------|-----|----------------------------------------------------------------------------------------------------|--|
| Standa                                                                                                  | rd Head          | der                |     |                                                                                                    |  |
| 35                                                                                                    | MsgTy            | /pe                | Y   | S = Quote                                                                                                    |  |
| Messag                                                                                                  | ge Body          | /                  |     |                                                                                                    |  |
| 1166                                                                                                    | Quote            | MsgID              | Y   | Client specified identifier of the message.                                                                                                    |  |
| 117                                                                                                    | Quote            | ID                 | Y   | Identifier of quote entry. This field should always be "1".                                                                                                    |  |
| 131                                                                                                    | Quote            | ReqID              | Ν   | RFQ the quote is generated in response to.                                                                                                    |  |
| 30006                                                                                                   | RFQIE            | )                  | Ν   | The unique identifier assigned to the RFQ by the system. Mandatory if the quote is submitted to the negotiated trades book                                              |  |
| 30007                                                                                                   | Bid ID           |                    | Ν   | With regards to private negotiations via RFQs functionality, the system generated Order ID for the Bid Side. Will be stamped when the quote is routed to the requester  |  |
| 30008                                                                                                   | Offer I          | D                  | Ν   | With regards to private negotiations via RFQs functionality, the system generated Order ID for the Sell Side. Will be stamped when the quote is routed to the requester |  |
| 1171                                                                                                    | Private          | eQuote             | Ν   | Absence of this field should be interpreted as Public Quote (N).                                                                                                    |  |
|                                                                                                    |                  |                    |     | Value Meaning                                                                                                    |  |
|                                                                                                    |                  |                    |     | N Public Quote                                                                                                    |  |
|                                                                                                    |                  |                    |     | Y Private Quote                                                                                                    |  |
| Compo<br><tradir< td=""><td></td><td></td><td>Y</td><td>Identifier of the trading party.</td></tradir<> |                  |                    | Y   | Identifier of the trading party.                                                                                                    |  |
| 48                                                                                                    | Securi           | tyID               | Y   | Identifier of the instrument. (Instrument ID).                                                                                                    |  |
| 22                                                                                                    | Securi           | tyIDSource         | Y   | Identifier of the source of the SecurityID (48) value.                                                                                                    |  |
|                                                                                                    |                  |                    |     | Value Meaning                                                                                                    |  |
|                                                                                                    |                  |                    |     | 8 Exchange Symbol                                                                                                    |  |
| 110                                                                                                    | MinQt            | y                  | Ν   | Minimum quantity that must be filled.                                                                                                    |  |
| 132                                                                                                    | BidPx            |                    | Ν   | Bid price. Required if BidSize (134) is specified.                                                                                                    |  |
| 134                                                                                                    | BidSiz           | е                  | Ν   | Bid quantity. Required if BidPx (132) is specified.                                                                                                    |  |
| 133                                                                                                    | OfferP           | OfferPx N          |     | Offer price. Required if OfferSize (135) is specified.                                                                                                    |  |
| 135                                                                                                    | OfferSize N      |                    | Ν   | Offer quantity. Required if OfferPx (133) is specified.                                                                                                    |  |
| 735                                                                                                    | NoQuo<br>Qualifi |                    | Ν   | Number of quote qualifiers. If specified, the value in this field should always be "1".                                                                                 |  |
| +                                                                                                    | 695              | Quote<br>Qualifier | Ν   | Time qualifier of the quote. Required if NoQuote Qualifiers (735) is specified.                                                                                         |  |
|                                                                                                    |                  |                    |     | Value Meaning                                                                                                    |  |
|                                                                                                    |                  |                    |     | O At the Open                                                                                                    |  |
| 62                                                                                                    | ValidU           | IntilTime          | Ν   | Time during the current day that the quote expires.                                                                                                    |  |

| 18     | ExecInst              | Ν | Value | Meaning                                                                          |  |
|--------|-----------------------|---|-------|----------------------------------------------------------------------------------|--|
|        |                       |   | n     | Do Not Cancel on Disconnect/Logout                                               |  |
|        |                       |   | 6     | Participate Don't initiate                                                       |  |
| 1091   | PreTrade<br>Anonymity | Ν |       | the quote is anonymous or named. Absence<br>eld is interpreted as Anonymous (Y). |  |
|        |                       |   | Value | Meaning                                                                          |  |
|        |                       |   | Y     | Anonymous                                                                        |  |
|        |                       |   | N     | Named                                                                            |  |
| 30001  | OrderBook             | Ν |       | of the order book. Absence of this field is ed as Regular (1).                   |  |
|        |                       |   | Value | Meaning                                                                          |  |
|        |                       |   | 1     | Regular                                                                          |  |
|        |                       |   | 9     | Bulletin Board                                                                   |  |
|        |                       |   | 11    | Negotiated Trades                                                                |  |
| Standa | Standard Trailer      |   |       |                                                                                  |  |

### 7.6.2 Quote Cancel

| Tag             | Fiel    | d Name          |                                    | Req | Description                                                                                                    |
|-----------------|---------|-----------------|------------------------------------|-----|----------------------------------------------------------------------------------------------------|
| Standar         | rd He   | ader            |                                    |     |                                                                                                    |
| 35              | Msg     | јТуре           |                                    | Y   | Z = Quote Cancel                                                                                                    |
| Message Body    |         |                 |                                    | I   |                                                                                                    |
| 1166            | Quo     | oteMsgI         | )                                  | Y   | Client specified identifier of the message.                                                                                                    |
| 30006           | RF      | סוכ             |                                    | N   | The unique identifier assigned to the RFQ by<br>the system. Mandatory if the quote cancel is<br>submitted for the negotiated trades book.                                                                    |
| 298             | Quo     | oteCance        | elType                             | Y   | Type of quote cancel request.                                                                                                    |
|                 |         |                 |                                    |     | Value Meaning                                                                                                    |
|                 |         |                 |                                    |     | 1 Cancel for Instruments                                                                                                    |
|                 |         |                 |                                    |     | 3 Cancel for Underlyings                                                                                                    |
|                 |         |                 |                                    |     | 4 Cancel All Quotes                                                                                                    |
| 30001           | Ord     | erBook          |                                    | N   | Identifier of the order book. Absence of this field is interpreted as Regular (1).                                                                                                    |
|                 |         |                 |                                    |     | Value Meaning                                                                                                    |
|                 |         |                 |                                    |     | 1 Regular                                                                                                    |
|                 |         |                 |                                    |     | 9 Bulletin Board                                                                                                    |
|                 |         |                 |                                    |     | 11 Negotiated Trades                                                                                                    |
| Compo<br>Party> | nent    | Block <         | Trading                            | Y   | Identifier of the trading party.                                                                                                    |
| 295             | NoC     | QuoteEn         | tries                              | N   | Number of instruments or underlyings for<br>which quotes are to be cancelled. The value<br>in this field may not be greater than <25>.<br>Required if QuoteCancelType (298) is not<br>Cancel All Quotes (4). |
| ⇒               | 48      | Securit         | yID                                | Y   | Identifier of the instrument. (Instrument ID).                                                                                                    |
| •               | 22      | Securit         | yIDSource                          | Y   | Identifier of the source of the SecurityID (48) value.                                                                                                    |
|                 |         |                 |                                    |     | Value Meaning                                                                                                    |
|                 |         |                 |                                    |     | 8 Exchange Symbol                                                                                                    |
| •               | 71<br>1 | I NoUnderlyings |                                    | N   | Number of underlyings. If specified, the value<br>in this field should always be "1". Required if<br>QuoteCancelType (298) is Cancel for<br>Underlyings (3).                                                 |
| •               | +       | 309             | Underlying<br>SecurityID           | Ν   | Identifier of the underlying (Security ID).<br>Required if No Underlyings (711) is specified.                                                                                                    |
| •               | •       | 305             | Underlying<br>SecurityIDS<br>ource | N   | Identifier of the source of the UndrlyingSecurityID (309) value.                                                                                                    |
|                 |         |                 |                                    |     | 8 Exchange Symbol                                                                                                    |
| Standar         | rd Tr   | ailer           |                                    |     |                                                                                                    |

## 7.6.3 Quote Request

| Tag    | Field N | lame             | Req | Description                                                                                                    |
|--------|---------|------------------|-----|----------------------------------------------------------------------------------------------------|
| Standa | rd Head | ler              |     |                                                                                                    |
| 35     | MsgTy   | ре               | Y   | R = Quote Request                                                                                                    |
| Messa  | ge Body | ,                |     |                                                                                                    |
| 131    | QuoteF  | ReqID            | Y   | Client specified identifier of the RFQ.                                                                              |
| 30006  | RFQ IE  | )                | N   | System generated unique identifier of the RFQ. Will be stamped when routing the Quote Request to the market maker/s. |
| 1171   | Private | Quote            | Ν   | Absence of this field should be interpreted as Public Quote (N).                                                     |
|        |         |                  |     | Value Meaning                                                                                                    |
|        |         |                  |     | N Public Quote                                                                                                    |
|        |         |                  |     | Y Private Quote                                                                                                    |
| 30001  | OrderB  | Book             | N   | Identifier of the order book. Absence of this field is interpreted as Regular (1).                                   |
|        |         |                  |     | Value Meaning                                                                                                    |
|        |         |                  |     | 1 Regular                                                                                                    |
|        |         |                  |     | 9 Bulletin Board                                                                                                    |
|        |         |                  |     | 11 Negotiated Trades                                                                                                 |
| 126    | Expire  | Time             | Ν   | UTC time stamp of the time the quote negotiation process is terminated                                               |
|        |         |                  |     | Will be in YYYYMMDD-HH:MM:SS or<br>YYYYMMDD-HH:MM:SS.sss format <del>.</del>                                         |
| 146    | NoRela  | atedSym          | Y   | Value in this field should always be "1".                                                                            |
| •      | 48      | SecurityID       | Y   | Identifier of the instrument. (Instrument ID).                                                                       |
| •      | 22      | SecurityIDSource | Y   | Identifier of the source of the SecurityID (48) value.                                                               |
|        |         |                  |     | Value Meaning                                                                                                    |
|        |         |                  |     | 8 Exchange Symbol                                                                                                    |
| •      | 54 Side |                  | N   | Side, if any, a one-sided RFQ is submitted for.                                                                      |
|        |         |                  |     | Value Meaning                                                                                                    |
|        |         |                  |     | 1 Buy                                                                                                    |
|        |         |                  |     | 2 Sell                                                                                                    |
| •      | 38      | Order Qty        | Ν   | Quantity, if any, a one-sided RFQ is submitted for.                                                                  |

| • | 303   | QuoteRequestType  | N |                                  | s the type of Quote Request.<br>ally, the applicable anonymity can                                                                         |  |  |  |
|---|-------|-------------------|---|----------------------------------|----------------------------------------------------------------------------------------------------|--|--|--|
|   |       |                   |   | be selected if required.         |                                                                                                    |  |  |  |
|   |       |                   |   | Value                            | Meaning                                                                                                    |  |  |  |
|   |       |                   |   | 1                                | Manual                                                                                                    |  |  |  |
|   |       |                   |   | 2                                | Automatic                                                                                                    |  |  |  |
|   |       |                   |   | 100                              | Manual (Named)                                                                                                    |  |  |  |
|   |       |                   |   | 101                              | Manual (Anonymous)                                                                                                    |  |  |  |
|   |       |                   |   | 102                              | Automatic (Named)                                                                                                    |  |  |  |
|   |       |                   |   | 103                              | Automatic (Anonymous)                                                                                                    |  |  |  |
|   |       |                   |   |                                  |                                                                                                    |  |  |  |
|   |       |                   |   | Absence<br>(manual)              | e of this field is interpreted as 1                                                                                                    |  |  |  |
|   |       |                   |   | ```                              | id when initiated by the client.                                                                                                    |  |  |  |
| ⇒ | 44    | Price             | Ν | Limit prio                       | ce.                                                                                                    |  |  |  |
|   |       |                   |   | auto RF                          | specified optionally for manual or<br>Qs. Absence of the tag or a value<br>be interpreted as limit price<br>ied.                           |  |  |  |
|   |       |                   |   | Only val                         | id when initiated by the client.                                                                                                    |  |  |  |
| • | 33001 | RFQExecutionDelay | Ν | the time<br>elapsed<br>triggered | imum number of seconds from<br>of RFQ submission to be<br>for the RFQ execution to be<br>d automatically.<br>id when QuoteRequestType is 2 |  |  |  |
|   |       |                   |   | (automa                          | tic).                                                                                                    |  |  |  |
|   |       |                   |   | -                                | id when initiated by the client.                                                                                                    |  |  |  |
| → | 33002 | RFQMinQuotes      | Ν | quotes to                        | imum number of market maker<br>o be available for the RFQ<br>n to be triggered automatically.                                              |  |  |  |
|   |       |                   |   | (automa                          | ,                                                                                                    |  |  |  |
|   |       |                   |   | Only val                         | id when initiated by the client.                                                                                                    |  |  |  |

| •      | 33004     | RFQDiscloseSide          | Ν | the side   | the system whether to disclose<br>of the request to the market<br>or not for auto RFQs. |
|--------|-----------|--------------------------|---|------------|-----------------------------------------------------------------------------------------|
|        |           |                          |   | Value      | Meaning                                                                                 |
|        |           |                          |   | 0          | Do not disclose                                                                         |
|        |           |                          |   | 1          | Disclose                                                                                |
|        |           |                          |   |            | e of this field is interpreted as 0<br>disclose) for auto RFQs.                         |
|        |           |                          |   | Only vali  | d when initiated by the client.                                                         |
|        |           |                          |   |            | d when QuoteRequestType is 2<br>tic). The value will be ignored<br>e.                   |
| •      |           | onent Block<br>ng Party> | Y | Identifier | of the trading party.                                                                   |
| Standa | rd Traile | r                        |   |            |                                                                                         |

# 7.6.4 Quote Response: Client Initiated

| Tag    | Field Name       | Req        | Description                                                                                                    |  |  |
|--------|------------------|------------|----------------------------------------------------------------------------------------------------|--|--|
| Standa | rd Header        |            |                                                                                                    |  |  |
| 35     | MsgType          | Y          | AJ = Quote Response                                                                                                    |  |  |
|        |                  |            | Message Body                                                                                                    |  |  |
| 1180   | AppIID           | Ν          | Identity of the partition                                                                                                    |  |  |
| 1166   | QuoteMsgID       | N          | Client specified identifier of the quote message, in case the message was generated by the client.                                                                                                    |  |  |
|        |                  |            | If the message is generated by the server, the client<br>specified identifier of the quote message for which the<br>message is generated for should be stamped. In this<br>scenario it should only be stamped if sent for market<br>makers w.r.t a specific quote only.<br>Else will not be stamped. |  |  |
| 30006  | RFQID            | Y          | The unique identifier assigned to the RFQ by the system.                                                                                                    |  |  |
| 30007  | BidID            | N          | The unique identifier of the bid side of the quote.<br>When quote response is used to accept a quote, this<br>field will be required if Side (54) is Buy(1).                                                                                                    |  |  |
| 30008  | OfferID          | N          | The unique identifier of the offer side of the quote.<br>When quote response is used to accept a quote, this<br>field will be required if Side (54) is Sell(2).                                                                                                    |  |  |
| 694    | QuoteRespType    | Y          | Y Value Meaning                                                                                                    |  |  |
|        |                  | 1 Hit/Lift |                                                                                                    |  |  |
|        |                  |            | 3 Expired                                                                                                    |  |  |
|        |                  |            | 4 Cover                                                                                                    |  |  |
|        |                  |            | 5 Done Away                                                                                                    |  |  |
|        |                  |            | 7 End Trade                                                                                                    |  |  |
|        |                  |            | 8 Timed Out                                                                                                    |  |  |
|        |                  |            | 9 Tied                                                                                                    |  |  |
|        |                  |            | 10 Tied Cover                                                                                                    |  |  |
|        |                  |            | 11 Cancelled                                                                                                    |  |  |
|        |                  |            | 12 Contra Side                                                                                                    |  |  |
|        |                  |            | 13 Done                                                                                                    |  |  |
|        |                  |            | 14 Withdrawn                                                                                                    |  |  |
|        |                  |            | 100 Replace                                                                                                    |  |  |
| 48     | SecurityID       | Y          | Identifier of the instrument.                                                                                                    |  |  |
| 22     | SecurityIDSource | Y          | Identifier of the source of the SecurityID (48) value.                                                                                                    |  |  |
|        |                  |            | Value Meaning                                                                                                    |  |  |
|        |                  |            | 8 Exchange Symbol                                                                                                    |  |  |
| 38     | OrderQty         | N          | Order quantity. Mandatory to be stamped if the message was sent by a client.                                                                                                    |  |  |
| 1917   | Cover Price      | Ν          | The price that was the best available price in the quote negotiation.                                                                                                    |  |  |

| 44                                              | Price            | Ν | Bid or offer price. When the quote response is used to<br>accept a specific quote, the bid or offer price of the<br>selected quote should be specified.<br>The new limit price when modifying the limit price of a<br>RFQ (when QuoteRespType = 100 (replace)).<br>Absence of the tag or a value of 0 will be interpreted<br>as removal of the limit price. |  |  |
|-------------------------------------------------|------------------|---|----------------------------------------------------------------------------------------------------|--|--|
| 54                                              | Side             | Ν | Side specified with the message this is a response to.                                                                                                    |  |  |
|                                                 |                  |   | Value Meaning                                                                                                    |  |  |
|                                                 |                  |   | 1 Buy                                                                                                    |  |  |
|                                                 |                  |   | 2 Sell                                                                                                    |  |  |
| 60                                              | TransactTime     | Ν | Time the message was generated.                                                                                                    |  |  |
| 30001                                           | OrderBook        | Y | Value Meaning                                                                                                    |  |  |
|                                                 |                  |   | 11 Negotiated Trades                                                                                                    |  |  |
| Component Block<br><trading party=""></trading> |                  | Y | Identifier of the trading party.                                                                                                    |  |  |
| Standa                                          | Standard Trailer |   |                                                                                                    |  |  |

# 7.6.5 Quote Request Reject: Client Initiated

| Tag    | Field                                           | Name                 | Req | Descript          | ion                                                                 |
|--------|-------------------------------------------------|----------------------|-----|-------------------|---------------------------------------------------------------------|
| Standa | rd Hea                                          | der                  |     |                   |                                                                     |
| 35     | MsgType                                         |                      | Y   | AG = Quo          | ote Request Reject                                                  |
| Messag | ge Bod                                          | ly                   |     |                   |                                                                     |
| 1180   | AppIII                                          | D                    | Ν   | Identity of       | f the partition                                                     |
| 30006  | RFQ                                             | ID                   | Y   |                   | penerated identifier of the RFQ being Required if client initiated. |
| 658    |                                                 | eRequest<br>etReason | Ν   | Code spe          | ecifying the reason for the rejection.                              |
| 58     | Text                                            |                      | Ν   | Text spec         | cifying the reason for the rejection.                               |
| 30001  | Order                                           | Book                 | Y   | Value             | Meaning                                                             |
|        |                                                 |                      |     | 1                 | Regular                                                             |
|        |                                                 |                      |     | 9                 | Bulletin Board                                                      |
|        |                                                 |                      |     | 11                | Negotiated Trades                                                   |
| 146    | NoRe                                            | latedSym             | Y   | Value in t        | his field should always be "1".                                     |
| •      | 48                                              | SecurityID           | Y   | Identifier        | of the instrument.                                                  |
| +      | 22                                              | SecurityIDSource     | Y   | Identifier value. | of the source of the SecurityID (48)                                |
|        |                                                 |                      |     | Value             | Meaning                                                             |
|        |                                                 |                      |     | 8                 | Exchange Symbol                                                     |
| •      | 54                                              | Side                 | Ν   | Value sub         | pmitted with the RFQ.                                               |
| •      | 38                                              | Order Qty            | Ν   | Value sub         | pmitted with the RFQ.                                               |
| •      | Component Block<br><trading party=""></trading> |                      | Y   | Identifier        | of the trading party.                                               |
| Standa | rd Trai                                         | iler                 |     |                   |                                                                     |

## 7.6.6 Quote Status Report

| Tag        | Field Name            | Req | Description                                                                                                    |
|------------|-----------------------|-----|----------------------------------------------------------------------------------------------------|
| Standard H | eader                 |     |                                                                                                    |
| 35         | MsgType               | Y   | AI = Quote Status Report                                                                                                    |
| Message B  | ody                   |     |                                                                                                    |
| 1180       | AppIID                | Y   | Identity of the partition                                                                                                    |
| 1166       | QuoteMsgID            | Ν   | Client specified identifier of the quote, mass<br>quote or quote cancel request the message<br>relates to. Required unless the message is<br>sent in response to a RFQ.                                                                      |
| 131        | QuoteReqID            | N   | Client specified identifier of the RFQ.<br>Required if the message is sent in response<br>to a RFQ.                                                                                                    |
| 30006      | RFQ ID                | N   | Unique identifier assigned to the RFQ negotiation session by the system.                                                                                                    |
| 30007      | BidID                 | N   | The system generated unique ID for the Bid Side                                                                                                    |
| 30008      | OfferID               | N   | The system generated unique ID for the Offer Side                                                                                                    |
| 298        | QuoteCancel<br>Type   | N   | If the message is sent in response to a<br>Quote Cancel, the value specified in the<br>Quote Cancel request. If the message is<br>sent due to a quote cancellation done by the<br>exchange, value will always be "1" (Cancel<br>for symbols) |
| 297        | QuoteStatus           | Y   | Status of the quote, cancel request or RFQ.                                                                                                    |
|            |                       |     | Value Meaning                                                                                                    |
|            |                       |     | 0 Accepted                                                                                                    |
|            |                       |     | 5 Rejected                                                                                                    |
|            |                       |     | 6 Removed from Market                                                                                                    |
|            |                       |     | 7 Expired                                                                                                    |
|            |                       |     | 17 Cancelled                                                                                                    |
| 300        | QuoteReject<br>Reason | N   | Code specifying the reason for the reject.<br>Please refer to Section 9 for a list of reject<br>codes. Required if QuoteStatus (297) is<br>Rejected (5).                                                                                     |
| 58         | Text                  | N   | Text specifying the reason for the rejection or cancellation.                                                                                                    |
| 60         | TransactTime          | Y   | Time the message was generated.                                                                                                    |
| 30001      | OrderBook             | Y   | Value Meaning                                                                                                    |
|            |                       |     | 1 Regular                                                                                                    |
|            |                       |     | 9 Bulletin Board                                                                                                    |
|            |                       |     | 11 Negotiated Trades                                                                                                    |

| 126                 | Expiry Time     | Ν | The time until which the quote negotiation<br>process is valid<br>Will be in YYYYMMDD-HH:MM:SS or<br>YYYYMMDD-HH:MM:SS.sss format. |
|---------------------|-----------------|---|----------------------------------------------------------------------------------------------------|
| Component<br>Party> | Block < Trading | Y | Identifier of the trading party.                                                                                                   |
| Standard Tr         | ailer           |   |                                                                                                    |

## 7.6.7 Quote Request Reject

| Tag    | Field                                           | Name                 | Req | Description                                                                          |
|--------|-------------------------------------------------|----------------------|-----|--------------------------------------------------------------------------------------|
| Standa | rd Hea                                          | ıder                 |     |                                                                                      |
| 35     | MsgT                                            | уре                  | Y   | AG = Quote Request Reject                                                            |
| Messag | ge Bod                                          | ly                   |     |                                                                                      |
| 1180   | AppIII                                          | D                    | Ν   | Identity of the partition                                                            |
| 30006  | RFQ                                             | ID                   | Ν   | System generated identifier of the RFQ being rejected. Required if client initiated. |
| 658    |                                                 | eRequest<br>stReason | Ν   | Code specifying the reason for the rejection.                                        |
| 58     | Text                                            |                      | Ν   | Text specifying the reason for the rejection.                                        |
| 30001  | Order                                           | Book                 | Y   | Value Meaning                                                                        |
|        |                                                 |                      |     | 1 Regular                                                                            |
|        |                                                 |                      |     | 9 Bulletin Board                                                                     |
|        |                                                 |                      |     | 11 Negotiated Trades                                                                 |
| 146    | NoRe                                            | elatedSym            | Y   | Value in this field should always be "1".                                            |
| •      | 48                                              | SecurityID           | Y   | Identifier of the instrument.                                                        |
| •      | 22                                              | SecurityIDSource     | Y   | Identifier of the source of the SecurityID (48) value.                               |
|        |                                                 |                      |     | Value Meaning                                                                        |
|        |                                                 |                      |     | 8 Exchange Symbol                                                                    |
| •      | 54                                              | Side                 | Ν   | Value submitted with the RFQ.                                                        |
| •      | 38                                              | Order Qty            | Ν   | Value submitted with the RFQ.                                                        |
| •      | Component Block<br><trading party=""></trading> |                      | Y   | Identifier of the trading party.                                                     |
| Standa | rd Tra                                          | iler                 |     |                                                                                      |

## 7.6.8 Execution Report

| Tag    | Field Name             | Req | Description                                                                                                    |
|--------|------------------------|-----|----------------------------------------------------------------------------------------------------|
| Standa | rd Header              |     |                                                                                                    |
| 35     | MsgType                | Y   | 8 = Execution Report                                                                                                    |
| Messag | ge Body                |     |                                                                                                    |
| 1180   | ApplID                 | Y   | Identity of the partition                                                                                                    |
| 17     | ExecID                 | Y   | Server specified identifier of the message.                                                                                                    |
| 11     | ClOrdID                | Y   | QuoteMsgID (1166) or QuoteID (117) of the message last used to update the quote entry.                                                                                                    |
| 278    | MDEntryID              | Y   | Server specified public order identified or the order.                                                                                                    |
| 37     | OrderID                | Y   | Server specified identifier of the executed side. With regards to private negotiations via RFQs functionality, if the Bid side is executed, this will be stamped with the Bid ID. If the Offer side is executed, this will be stamped with the Offer ID. |
| 30006  | RFQID                  | N   | Server specified identifier of a private RFQ.                                                                                                    |
| 442    | MultiLeg ReportingType | N   | Type of instrument the message is<br>generated for. Absence of field is<br>interpreted as Trade of Single<br>Instrument (1).                                                                                                    |
|        |                        |     | Value Meaning                                                                                                    |
|        |                        |     | 1 Trade of Single Instrument                                                                                                    |
|        |                        |     | 2 Leg Trade of a Multi-Leg<br>Instrument Trade                                                                                                    |
|        |                        |     | 3 Trade of Multi-Leg<br>Instrument                                                                                                    |
| 198    | Secondary OrderID      | Ν   | Server specified identifier of the executed side of the quote entry for the multi-legged instrument. Required if MultiLegReportingType (442) is Individual Leg of Multi-Leg Security (2).                                                                |
| 150    | ЕхесТуре               | Y   | Reason the execution report was generated.                                                                                                    |
|        |                        |     | Value Meaning                                                                                                    |
|        |                        |     | 4 Cancelled                                                                                                    |
|        |                        |     | C Expired                                                                                                    |
|        |                        |     | D Restated                                                                                                    |
|        |                        |     | F Trade                                                                                                    |
|        |                        |     | G Trade Correct                                                                                                    |
|        |                        |     | H Trade Cancel                                                                                                    |

| r   | 1                       |   | 1                                                                                                    |
|-----|-------------------------|---|----------------------------------------------------------------------------------------------------|
| 880 | TrdMatchID              | N | Identifier of the trade. Required if<br>ExecType (150) is Trade (F), Trade<br>Correct (G) or Trade Cancel (H).                         |
| 19  | ExecRefID               | Z | Reference to the execution being<br>cancelled or corrected. Required if<br>ExecType (150) is Trade Cancel (H)<br>or Trade Correct (G). |
| 378 | Exec Restatement Reason | Ν | Reason the order was restated.<br>Required if ExecType (150) is<br>Restated (D).                                                       |
|     |                         |   | Value Meaning                                                                                                    |
|     |                         |   | 8 Market Option                                                                                                    |
| 54  | Side                    | Y | Side of the quote that was executed.                                                                                                   |
|     |                         |   | Value Meaning                                                                                                    |
|     |                         |   | 1 Buy                                                                                                    |
|     |                         |   | 2 Sell                                                                                                    |
| 32  | LastQty                 | N | Quantity executed in this fill. Required<br>if ExecType (150) is Trade (F) or<br>Trade Correct (G).                                    |
| 31  | LastPx                  | Ν | Price of this fill. Required if ExecType (150) is Trade (F) or Trade Correct (G).                                                      |
| 39  | OrdStatus               | Y | Current status of the executed side of the quote entry.                                                                                |
|     |                         |   | Value Meaning                                                                                                    |
|     |                         |   | 0 New                                                                                                    |
|     |                         |   | 1 Partially Filled                                                                                                    |
|     |                         |   | 2 Filled                                                                                                    |
|     |                         |   | 4 Cancelled                                                                                                    |
|     |                         |   | C Expired                                                                                                    |
|     |                         |   | E Pending Replace                                                                                                    |
| 151 | LeavesQty               | Y | Quantity available for further<br>execution. Will be "0" if OrdStatus<br>(39) is Filled (2), Cancelled (4) or<br>Expired (C).          |
| 14  | CumQty                  | Y | Will always be "0".                                                                                                    |
| 6   | AvgPx                   | Ν | Average price of all fills for the quote side <sup>1</sup> .                                                                           |
| 48  | SecurityID              | Y | Identifier of the instrument.                                                                                                    |
| 22  | SecurityIDSource        | Y | Identifier of the source of the SecurityID (48) value.                                                                                 |
|     |                         |   | Value Meaning                                                                                                    |
|     |                         |   | 8 Exchange Symbol                                                                                                    |

<sup>&</sup>lt;sup>1</sup> This will be filled for private negotiations via RFQs as well.

|       | r                    |                                | 1 |                                                                                                    |  |  |
|-------|----------------------|--------------------------------|---|----------------------------------------------------------------------------------------------------|--|--|
| 1917  | CoverPrice           |                                |   | The price that was the best available<br>price in the quote negotiation. Could<br>refer to the price of this market<br>maker's quote as well. Required if the<br>EXR is sent to a market maker<br>denoting a successful execution. |  |  |
| Compo | nent Bloc            | k <trading party=""></trading> | Y | Identifier of the trading party.                                                                                                    |  |  |
| 40    | OrdType              |                                | Y | Value Meaning                                                                                                    |  |  |
|       |                      |                                |   | 1 Market                                                                                                    |  |  |
|       |                      |                                |   | 2 Limit                                                                                                    |  |  |
| 59    | TimeInFo             | orce                           | Y | Time qualifier of the quote entry.                                                                                                    |  |  |
|       |                      |                                |   | Value Meaning                                                                                                    |  |  |
|       |                      |                                |   | 0 Day                                                                                                    |  |  |
|       |                      |                                |   | 2 At the Open                                                                                                    |  |  |
|       |                      |                                |   | 6 Good Till Date (GTD)                                                                                                    |  |  |
| 126   | ExpireTir            | ne                             | N | Time the quote entry expires.<br>Required if TimeInForce (59) is GTD<br>(6).                                                                                                    |  |  |
| 18    | ExecInst             |                                | Ν | Value submitted with the quote.                                                                                                    |  |  |
| 38    | OrderQty             | ,                              | Y | Bid or offer size submitted with the last update for the quote entry.                                                                                                    |  |  |
| 44    | Price                |                                | Y | Bid or offer price submitted with the last update for the quote entry.                                                                                                    |  |  |
| 1091  | PreTrade             | Anonymity                      | Ν | Value submitted with the quote.                                                                                                    |  |  |
| 528   | OrderCa              | pacity                         | Y | Capacity of the quote entry.                                                                                                    |  |  |
|       |                      |                                |   | Value Meaning                                                                                                    |  |  |
|       |                      |                                |   | P Principal                                                                                                    |  |  |
| 60    | Transact             | Time                           | Y | Time the transaction represented by the Execution Report occurred.                                                                                                    |  |  |
| 58    | Text                 |                                | N | Text specifying the reason for the expiration or cancellation.                                                                                                    |  |  |
| 30001 | OrderBoo             | ok                             | Y | Value Meaning                                                                                                    |  |  |
|       |                      |                                |   | 1 Regular                                                                                                    |  |  |
|       |                      |                                |   | 9 Bulletin Board                                                                                                    |  |  |
|       |                      |                                |   | 11 Negotiated Trades                                                                                                    |  |  |
| 2668  | NoTrdRegPublications |                                | N | The number of regulatory publication rules in the repeating group.                                                                                                    |  |  |
| •     | 2669 T               | rdRegPublicationType           | N | Specifies the type of regulatory trade publication.                                                                                                    |  |  |
|       |                      |                                |   | Value Meaning                                                                                                    |  |  |
|       |                      |                                |   | 0 Pre-trade transparency waiver                                                                                                    |  |  |

| ⇒      | 2670    | TrdRegPublicationReason | N | Pre-trade transpa                                                                                       | arency waiver                                                                                                    |
|--------|---------|-------------------------|---|----------------------------------------------------------------------------------------------------|----------------------------------------------------------------------------------------------------|
|        |         |                         |   | Value Meanii                                                                                            | -                                                                                                    |
|        |         |                         |   |                                                                                                    | de ILQD                                                                                                    |
|        |         |                         |   | 5 Pre-tra                                                                                               | de SIZE                                                                                                    |
| 1057   | Aggre   | ssorIndicator           | Ν | trade is the ag<br>passive side. A<br>the Exec Type<br>Correct. During                                  | r a given side of the<br>gressor side or the<br>pplicable only when<br>is Trade or Trade<br>Auctions, both side<br>ill have 'N' stamped. |
|        |         |                         |   | Value Meanii                                                                                            | ng                                                                                                    |
|        |         |                         |   | Y Order i                                                                                               | nitiator is aggressor                                                                                                    |
|        |         |                         |   | N Order i                                                                                               | nitiator is passive                                                                                                    |
| 33007  | Contra  | aOrderBook              | Ν | contra party of<br>This field is only<br>when an RFQ ex<br>in the normal boo                            |                                                                                                    |
|        |         |                         |   | Absence of this in Negotiated Trade                                                                     | field is interpreted as es book.                                                                                                    |
|        |         |                         |   | Value Meanii                                                                                            | ng                                                                                                    |
|        |         |                         |   | 1 Regula                                                                                                | ır                                                                                                    |
| 33005  | Delayl  | PublicationInstruction  | Ν | delayed RFQ tra<br>for RFQ Tr<br>disseminated to<br>the matched Ma<br>of this field<br>'Immediately Put |                                                                                                    |
|        |         |                         |   | Value Meanii                                                                                            | •                                                                                                    |
|        |         |                         |   | 1 Delaye                                                                                                |                                                                                                    |
|        |         |                         |   |                                                                                                    | d and Published                                                                                                    |
|        |         |                         |   | 3 Pre-rel                                                                                               | eased                                                                                                    |
|        |         |                         |   | 4                                                                                                    |                                                                                                    |
|        |         |                         |   | Delayed and Pul                                                                                         | blished in advance                                                                                                    |
| Standa | rd Trai | er                      |   |                                                                                                    |                                                                                                    |

### 7.6.9 Quote Ack

| Tag             | Field Name              | Req | Description                                                                                                    |  |  |
|-----------------|-------------------------|-----|----------------------------------------------------------------------------------------------------|--|--|
| Standard Header |                         |     |                                                                                                    |  |  |
| 35 MsgType      |                         | Y   | CW = Quote Ack                                                                                                    |  |  |
| Messag          | je Body                 |     |                                                                                                    |  |  |
| 1180            | AppIID                  | Y   | Identity of the partition                                                                                                   |  |  |
| 117             | QuoteID                 | Y   | Should be always set to 1.                                                                                                  |  |  |
| 1166            | QuoteMsgID              | Ν   | Client specified identifier of the quote message for which the message is generated for.                                    |  |  |
| 30006           | RFQID                   | Y   | The unique identifier assigned to the RFQ by the system.                                                                    |  |  |
| 30007           | BidID                   | N   | With regards to private negotiations via RFQs functionality, the unique identifier assigned to the bid side of the quote.   |  |  |
| 30008           | OfferID                 | Ν   | With regards to private negotiations via RFQs functionality, the unique identifier assigned to the offer side of the quote. |  |  |
|                 | nent Block<br>ng Party> | Y   | Identifier of the trading party.                                                                                            |  |  |
| 1865            | QuoteAckStatus          | Y   | Value Meaning                                                                                                    |  |  |
|                 |                         |     | 1 Accepted                                                                                                    |  |  |
|                 |                         |     | 2 Rejected                                                                                                    |  |  |
| 300             | QuoteRejectReason       | Ν   | Conditionally required if QuoteAckStatus(1865) is Rejected(2).                                                              |  |  |
| 58              | Text                    | Ν   | Text specifying the reason for the rejection or cancellation.                                                               |  |  |
| 60              | TransactTime            | Y   | Time the message was generated.                                                                                             |  |  |
| 30001           | OrderBook               | Y   | Value Meaning                                                                                                    |  |  |
|                 |                         |     | 11 Negotiated Trades                                                                                                    |  |  |
| Standa          | Standard Trailer        |     |                                                                                                    |  |  |

# 7.6.10 Quote Response

| Tag    | Field Name                      | Req | Description                                                                                                    |  |
|--------|---------------------------------|-----|----------------------------------------------------------------------------------------------------|--|
| Standa | rd Header                       |     |                                                                                                    |  |
| 35     | 5 MsgType Y AJ = Quote Response |     |                                                                                                    |  |
|        |                                 | •   | Message Body                                                                                                    |  |
| 1180   | AppIID                          | Ν   | Identity of the partition                                                                                                    |  |
| 1166   | QuoteMsgID                      | N   | Client specified identifier of the quote message, in case the message was generated by the client.<br>If the message is generated by the server, the client specified identifier of the quote message for which the message is generated for should be stamped. In this |  |
|        |                                 |     | scenario it should only be stamped if sent for market<br>makers w.r.t a specific quote only.<br>Else will not be stamped.                                                                                                    |  |
| 30006  | RFQID                           | Y   | The unique identifier assigned to the RFQ by the system.                                                                                                    |  |
| 30007  | BidID                           | N   | The unique identifier of the bid side of the quote.<br>When quote response is used to accept a quote, this<br>field will be required if Side (54) is Buy(1).                                                                                                    |  |
| 30008  | OfferID                         | N   | The unique identifier of the offer side of the quote.<br>When quote response is used to accept a quote, this<br>field will be required if Side (54) is Sell(2).                                                                                                    |  |
| 694    | QuoteRespType                   | Y   | Value Meaning                                                                                                    |  |
|        |                                 |     | 1 Hit/Lift                                                                                                    |  |
|        |                                 |     | 3 Expired                                                                                                    |  |
|        |                                 |     | 7 End Trade                                                                                                    |  |
|        |                                 |     | 8 Timed Out                                                                                                    |  |
|        |                                 |     | 11 Cancelled                                                                                                    |  |
|        |                                 |     | 13 Done                                                                                                    |  |
|        |                                 |     | 100 Replace                                                                                                    |  |
| 48     | SecurityID                      | Y   | Identifier of the instrument.                                                                                                    |  |
| 22     | SecurityIDSource                | Y   | Identifier of the source of the SecurityID (48) value.                                                                                                    |  |
|        |                                 |     | Value Meaning                                                                                                    |  |
|        |                                 |     | 8 Exchange Symbol                                                                                                    |  |
| 38     | OrderQty                        | N   | Order quantity. Mandatory to be stamped if the message was sent by a client.                                                                                                    |  |
| 44     | Price                           | N   | Bid or offer price. Mandatory to be stamped if the message was sent by a client.                                                                                                    |  |
| 54     | Side                            | Ν   | Side specified with the message this is a response to.                                                                                                    |  |
|        |                                 |     | Value Meaning                                                                                                    |  |
|        |                                 |     | 1 Buy                                                                                                    |  |
|        |                                 |     | 2 Sell                                                                                                    |  |
| 60     | TransactTime                    | Ν   | Time the message was generated.                                                                                                    |  |

| 30001            | OrderBook                                       | Y | Value Meaning                    |
|------------------|-------------------------------------------------|---|----------------------------------|
|                  |                                                 |   | 11 Negotiated Trades             |
|                  | Component Block<br><trading party=""></trading> |   | Identifier of the trading party. |
| Standard Trailer |                                                 |   |                                  |

# 7.6.11 Quote Request: Server Initiated

| Tag          | Field N         | ame                  | Req | Description                                                                                                    |  |  |  |  |
|--------------|-----------------|----------------------|-----|----------------------------------------------------------------------------------------------------|--|--|--|--|
| Standa       | Standard Header |                      |     |                                                                                                    |  |  |  |  |
| 35           | MsgTyp          | De                   | Y   | R = Quote Request                                                                                                    |  |  |  |  |
| Message Body |                 |                      |     |                                                                                                    |  |  |  |  |
| 30006        | RFQ ID          |                      | Y   | Unique identifier assigned to the RFQ negotiation session by the Matching Engine.                                                                         |  |  |  |  |
| 1171         | Private         | Quote                | N   | Y = Private Quote                                                                                                    |  |  |  |  |
| 30001        | OrderB          | ook                  | Y   | 11 = Negotiated Trade                                                                                                    |  |  |  |  |
| 126          | Expire          | Time                 | N   | UTC time stamp of the time the quote<br>negotiation process is terminated<br>Will be in YYYYMMDD-HH:MM:SS or<br>YYYYMMDD-HH:MM:SS.sss format <del>.</del> |  |  |  |  |
| 146          | NoRela          | tedSym               | Y   | Value in this field should always be "1".                                                                                                    |  |  |  |  |
| •            | 48              | SecurityID           | Y   | Identifier of the instrument. (Instrument ID).                                                                                                    |  |  |  |  |
| •            | 22              | SecurityIDSource     | Y   | Identifier of the source of the SecurityID (48) value.<br>Value Meaning                                                                                   |  |  |  |  |
|              |                 |                      |     | 8 Exchange Symbol                                                                                                    |  |  |  |  |
| •            | 54              | Side                 | N   | Side, if any, a one-sided RFQ is submitted for.                                                                                                    |  |  |  |  |
|              |                 |                      |     | Value Meaning                                                                                                    |  |  |  |  |
|              |                 |                      |     | 1 Buy                                                                                                    |  |  |  |  |
|              |                 |                      |     | 2 Sell                                                                                                    |  |  |  |  |
| •            | 38              | Order Qty            | Ν   | Value submitted with the quote request.                                                                                                    |  |  |  |  |
| •            | 303             | QuoteRequestType     | N   | Not populated in the server initiated message.                                                                                                    |  |  |  |  |
| •            | 44              | Price                | Ν   | Not populated in the server initiated message.                                                                                                    |  |  |  |  |
| •            | 33001           | 01 RFQExecutionDelay |     | Not populated in the server initiated message.                                                                                                    |  |  |  |  |
| •            | 33002           | 8002 RFQMinQuotes    |     | Not populated in the server initiated message.                                                                                                    |  |  |  |  |
| •            | 33004           | RFQDiscloseSide      | Ν   | Not populated in the server initiated message.                                                                                                    |  |  |  |  |
|              |                 |                      |     |                                                                                                    |  |  |  |  |

| *      | 33006                                              | AutoRFQExecStrategy | N | The value<br>the clien<br>This field<br>auto RFC<br>system is<br>Auction | id when initiated by the server.<br>le will be ignored if initiated by<br>t.<br>d will include the applicable<br>Q execution strategy when the<br>s configured to use 'Sub LIS<br>or LIS Winner Takes All' model<br>te the auto RFQ; |  |
|--------|----------------------------------------------------|---------------------|---|--------------------------------------------------------------------------|----------------------------------------------------------------------------------------------------|--|
|        |                                                    |                     |   | Value                                                                    | Meaning                                                                                                    |  |
|        |                                                    |                     |   | 1                                                                        | Sub LIS Auction                                                                                                    |  |
|        |                                                    |                     |   | 2                                                                        | Sub LIS Winner Takes All                                                                                                    |  |
|        |                                                    |                     |   | 3                                                                        | LIS Auction                                                                                                    |  |
|        |                                                    |                     |   | 4                                                                        | LIS Winner Takes All                                                                                                    |  |
|        |                                                    |                     |   | manual l                                                                 | d will not be populated for<br>RFQs and for auto RFQs when<br>em is configured to use 'Winner<br>II'.                                                                                                    |  |
| •      | Component Block <trading<br>Party&gt;</trading<br> |                     | Y | Identifier                                                               | of the trading party.                                                                                                    |  |
| Standa | Standard Trailer                                   |                     |   |                                                                          |                                                                                                    |  |

# 7.7 Application Messages: Others

### 7.7.1 News

| Tag   | Field Name R |                  | Req | Description                                            |  |  |
|-------|--------------|------------------|-----|--------------------------------------------------------|--|--|
| Stand | lard H       | eader            |     |                                                        |  |  |
| 35    | MsgType      |                  | Y   | B = Market Operations Announcement                     |  |  |
| Mess  | age Bo       | ody              |     |                                                        |  |  |
| 1180  | Appl         | ID               | Y   | Identity of the partition.                             |  |  |
| 42    | Orig         | Time             | Y   | Time the announcement was published which              |  |  |
|       |              |                  |     | will be specified in UTC and in the YYYYMMDD-          |  |  |
|       |              |                  |     | HH:MM:SS.uuuuuu format.                                |  |  |
| 61    | Urge         | ency             | Y   | Level of urgency of the announcement.                  |  |  |
|       |              |                  |     | Value Meaning                                          |  |  |
|       |              |                  |     | 0 Normal                                               |  |  |
|       |              |                  |     | 1 Flash (High Priority)                                |  |  |
|       |              |                  |     | 2 Background (Low Priority)                            |  |  |
| 148   | Head         | dline            | Y   | Headline or subject of the announcement.               |  |  |
| 33    | NoLi         | nesOfText        | Y   | Number of lines of text. The value in this field will  |  |  |
|       |              |                  |     | always be "1".                                         |  |  |
| ⇒     | 58           | Text             | Y   | Text of the announcement.                              |  |  |
| 146   | NoR          | elatedSym        | N   | Number of related instruments.                         |  |  |
| •     | 48           | Security ID      | Ν   | Unique identifier of the instrument. Required if       |  |  |
|       |              |                  |     | NoRelatedSym (146) is specified.                       |  |  |
| •     | 22           | SecurityIDSource | Y   | Identifier of the source of the SecurityID (48) value. |  |  |
|       |              |                  |     | Value Meaning                                          |  |  |
|       |              |                  |     | 8 Exchange Symbol                                      |  |  |
| Stand | lard T       | railer           |     |                                                        |  |  |

# 7.7.2 Business Message Reject

| Tag   | Field Name               | Req | Description                                                                                                    |  |  |  |
|-------|--------------------------|-----|----------------------------------------------------------------------------------------------------|--|--|--|
| Stand | Standard Header          |     |                                                                                                    |  |  |  |
| 35    | MsgType                  | Y   | j = Business Message Reject                                                                                                    |  |  |  |
| Mess  | age Body                 |     |                                                                                                    |  |  |  |
| 379   | BusinessReject<br>RefID  | N   | Client specified identifier (e.g. ClOrdID) of the rejected message if it is available.                                         |  |  |  |
| 45    | RefSeqNum                | Y   | MsgSeqNum (34) of the rejected message.                                                                                        |  |  |  |
| 372   | RefMsgType               | Y   | MsgType (35) of the rejected message.                                                                                          |  |  |  |
| 371   | RefTagID                 | N   | If a message is rejected due to an issue with a particular field its tag number will be indicated.                             |  |  |  |
| 380   | BusinessReject<br>Reason | Y   | Code specifying the reason for the rejection. Please refer to Volume 10 – Reject Codes and Reasons for a list of reject codes. |  |  |  |
| 58    | Text                     | N   | Text specifying the reason for the rejection (not including TagID. See RefTagID for this                                       |  |  |  |
|       |                          |     | information).                                                                                                    |  |  |  |
| Stand | Standard Trailer         |     |                                                                                                    |  |  |  |

# 7.8 Components of Application Messages

## 7.8.1 Trading Party

| Tag | Field Name               |                   | Req | Description                                                                                                    |
|-----|--------------------------|-------------------|-----|----------------------------------------------------------------------------------------------------|
| 453 | Field Name<br>NoPartyIDs |                   | Y   | Number of party identifiers.<br>JSE Market requires 3 blocks to represent the following:<br>1. Trader<br>2. Trader Group<br>3. Firm<br>The Trader and Trader Group will be concatenated in the<br>System to uniquely identify the Trader ID.<br>The value in this field will be 2 or 3.<br>2- Trader and Trader group combination.<br>3-Executing Firm, Trader and Trader group combination.<br>It will be 2 for all client initiated messages as it is not<br>required to enter Firm ID.<br>It will be 3 for all server initiated Execution Reports as<br>the Firm will be in the returned message.<br>It will be 2 (Trader, Trader Group) for server initiated<br>Order Cancel Reject messages. |
| •   | 448                      | PartyID           | Y   | Identifier of the party.                                                                                                    |
| •   | 447                      | PartyID<br>Source | Y   | Required if PartyID (448) is specified.         Value       Meaning         D       Proprietary/Custom Code                                                                                                    |
| •   | 452                      | Party<br>Role     | Y   | Party Role of the specified PartyID (448). It will be mandatory to have Party Role Trader Group (76) and Trader (53) for the New Order – Single, Order Cancel Request, Order Cancel/Replace Request messages.         Value       Meaning         53       Trader         76       Trader Group         1       Executing Firm                                                                                                    |

# 8 SEGMENTS

| Segment |                              |
|---------|------------------------------|
| ZA01    | JSE Top Companies            |
| ZA02    | JSE Medium Liquid            |
| ZA03    | JSE Less Liquid              |
| ZA04    | JSE Specialist Products      |
| ZA06    | JSE Exchange Traded Products |
| ZA11    | NSX Local Listed Companies   |
| ZA12    | NSX Dual Listed Companies    |

The following segments will be available for the JSE and NSX Markets.

## 9 **REJECT CODES**

Please refer to Volume 10 - JSE Reject Codes Specification for the full list of reject codes and meanings specific to the System applicable across markets.

## 10 PROCESS FLOWS

- 10.1 Order Handling
- 10.1.1 Order Status Changes

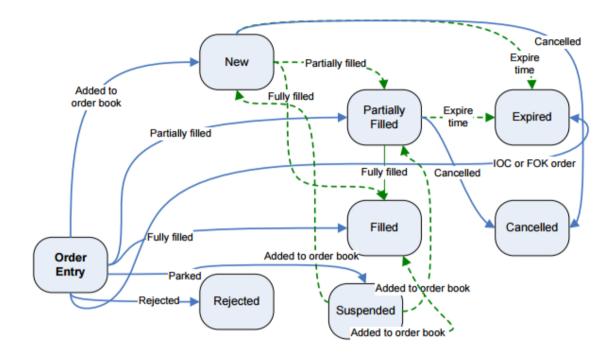

#### 10.1.3 JSE Market Operations Actions

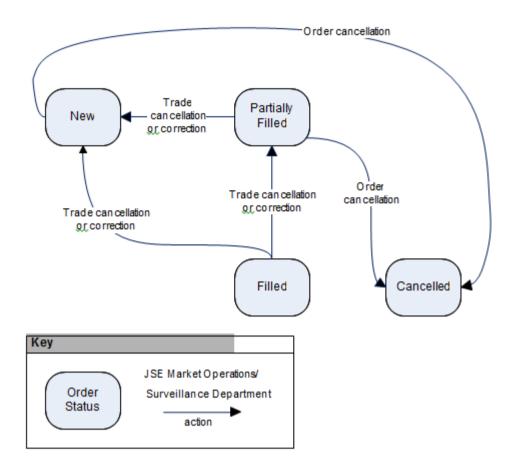